# **T-UPPAAL: Real-Time Online Testing Tool**

Marius Mikucionis, Kim G. Larsen, Brian Nielsen

{ marius, kgl, bnielsen } @cs.auc.dk.

Department of Computer Science

Aalborg University

[http://www](http://www.cs.auc.dk/~marius/).[cs](http://www.cs.auc.dk/~marius/).[auc](http://www.cs.auc.dk/~marius/).dk/~marius/ February 17, STRESS'04 – p.1/18

#### **T-UPPAAL Context**

The work is relying on the following giants:

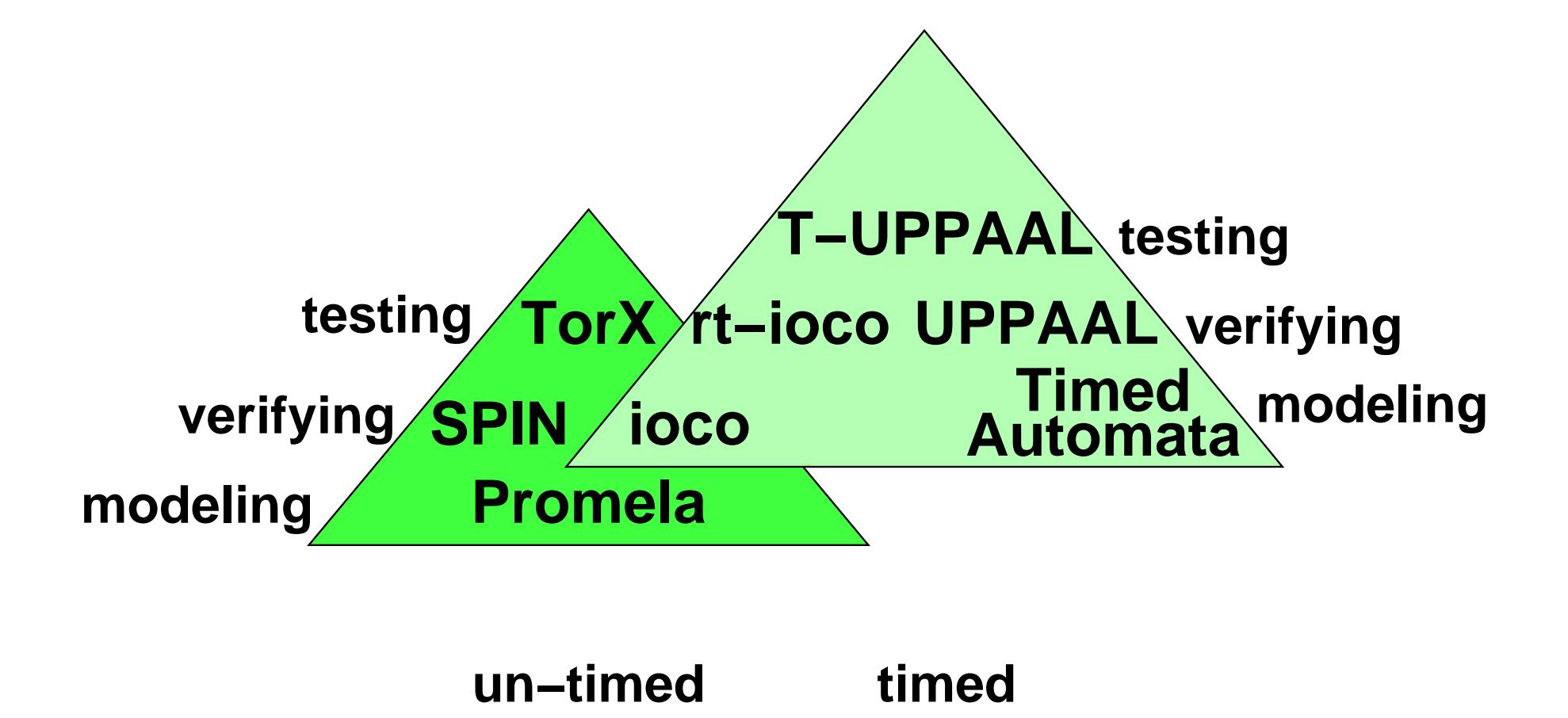

### **Black-box Testing Framework**

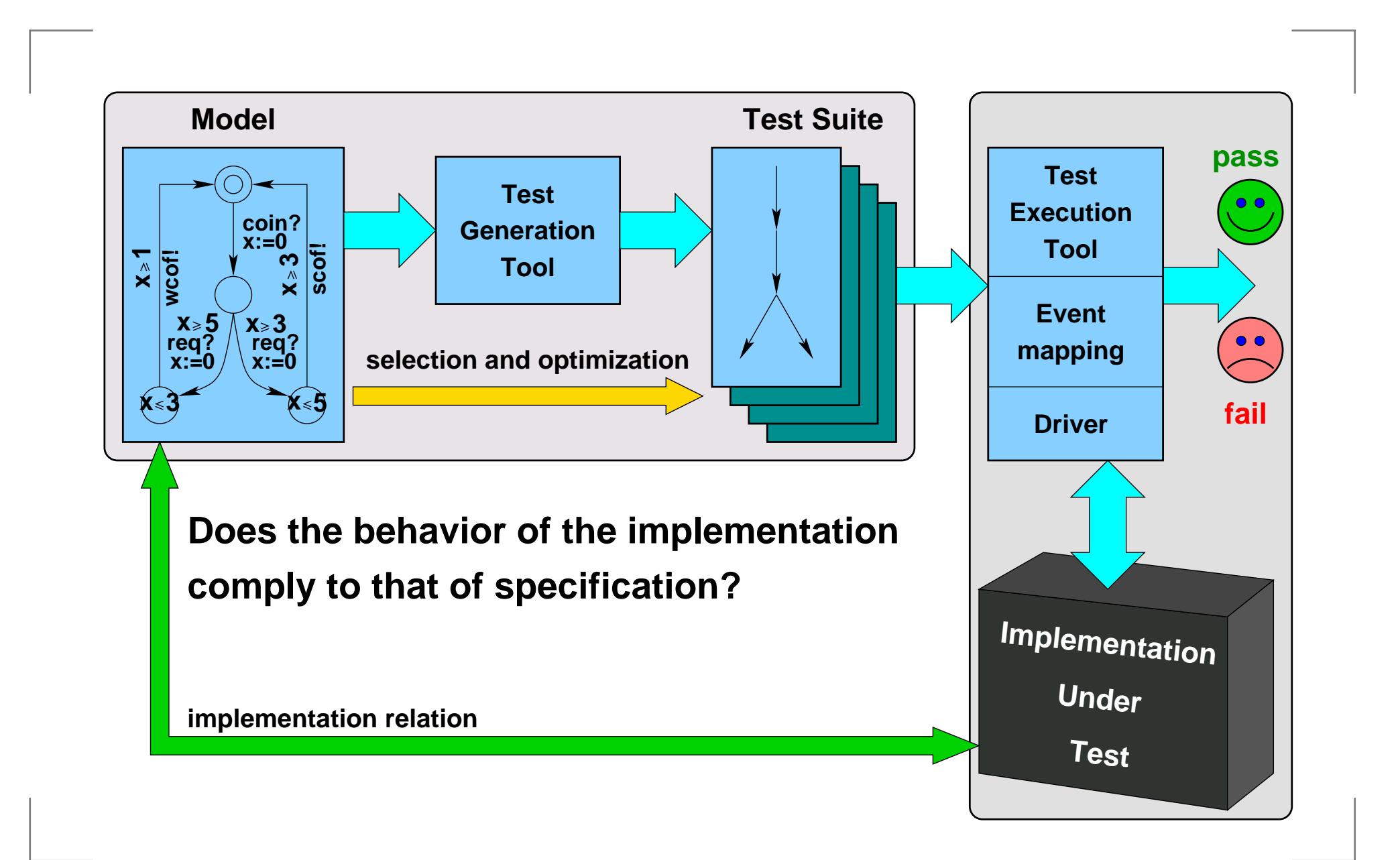

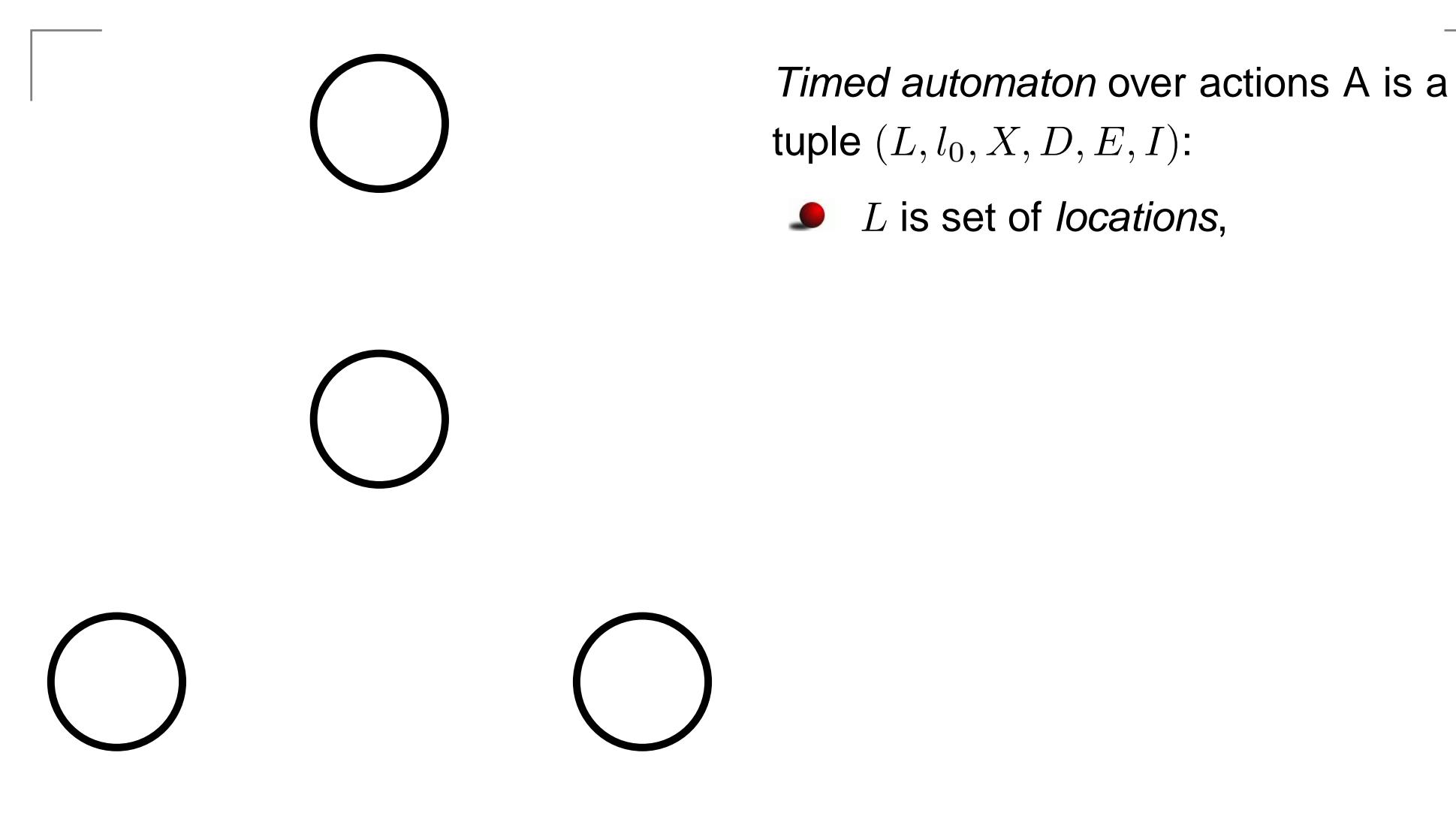

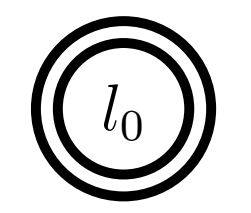

 $l<sub>1</sub>$ 

Timed automaton over actions A is a tuple  $(L, l_0, X, D, E, I)$ :

- $L$  is set of *locations,*
- $l_0\in L$  is the *initial* location,

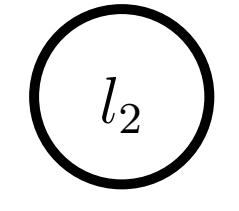

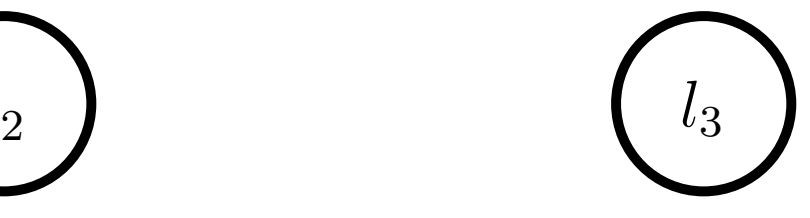

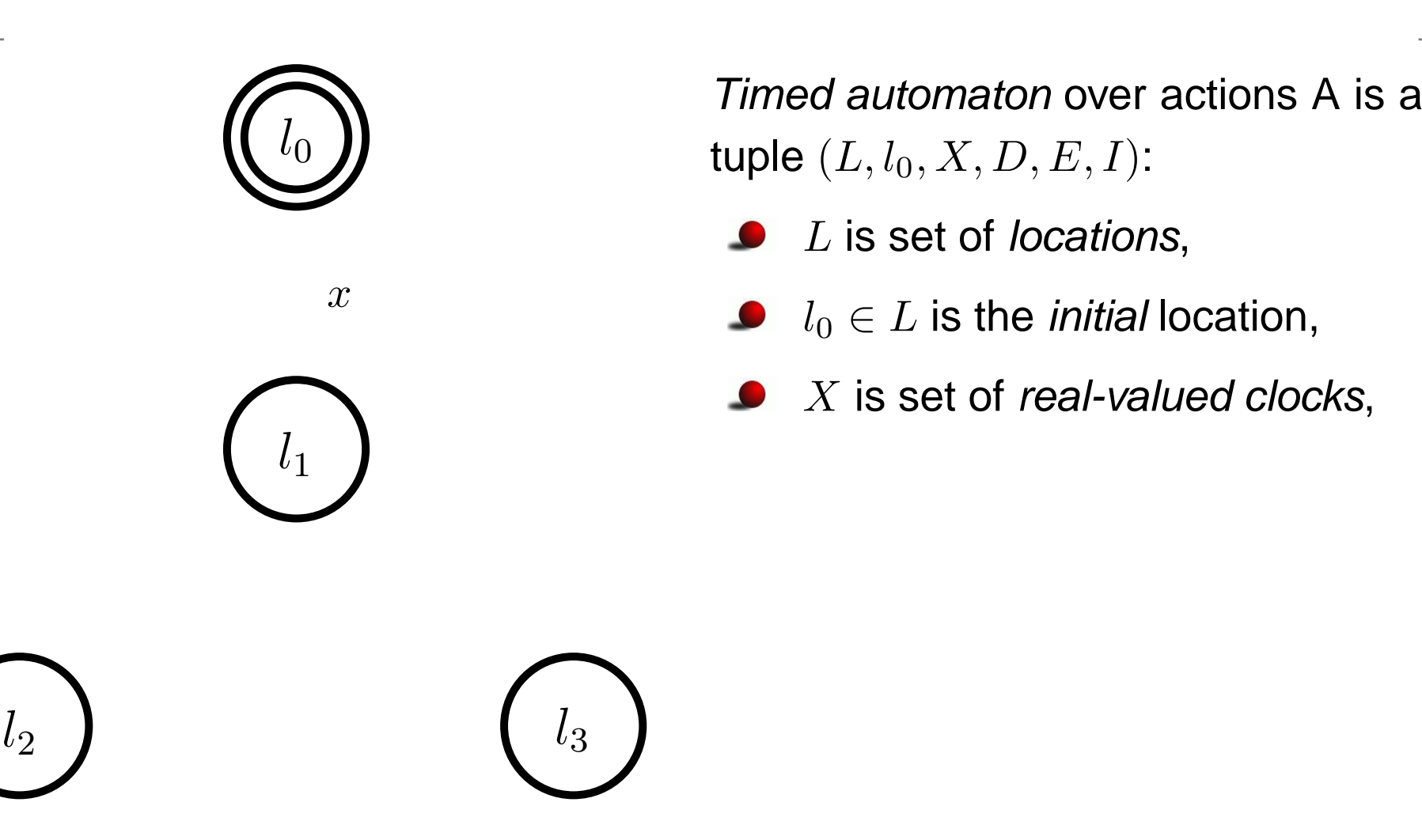

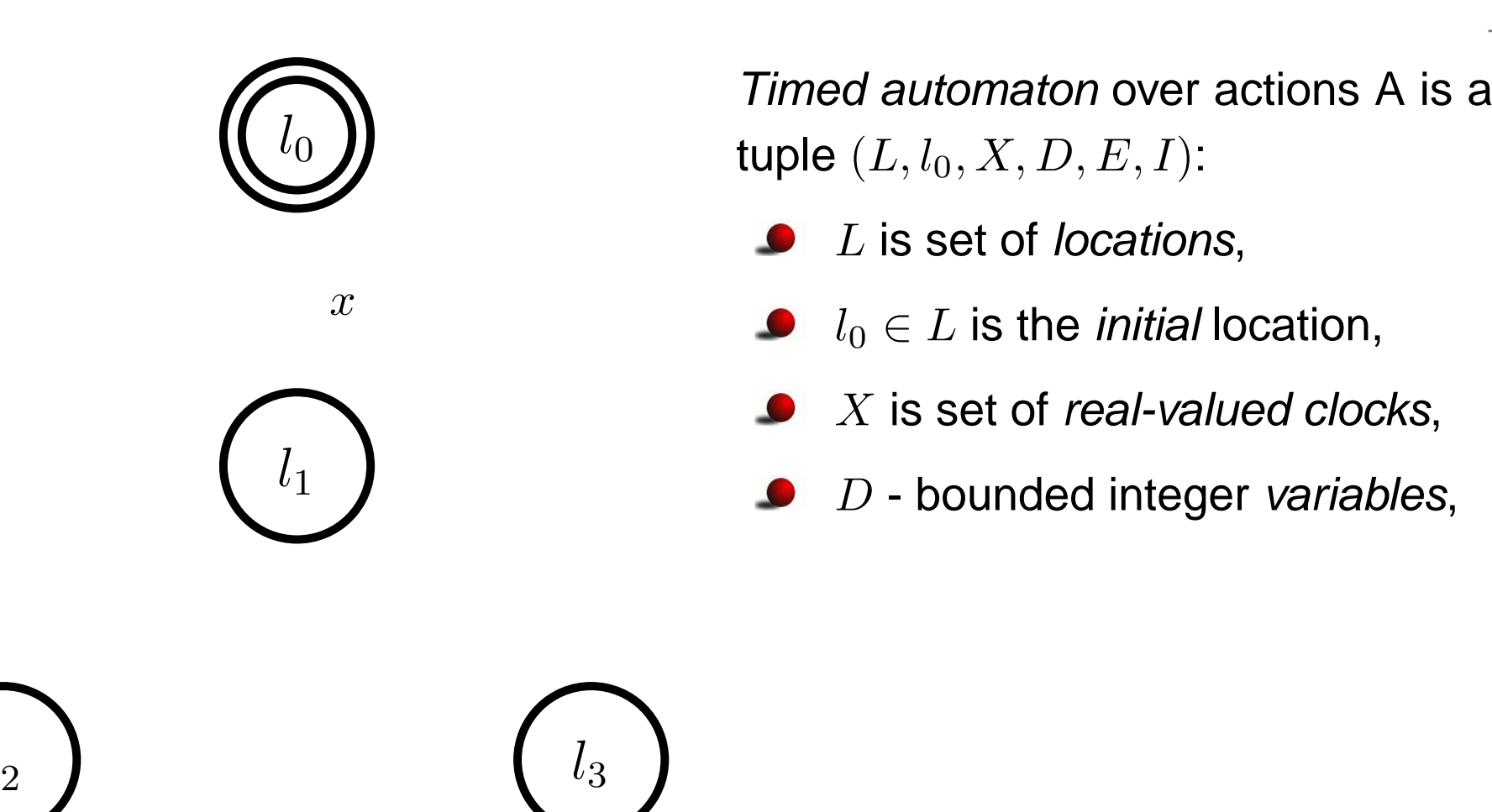

 $l_2$ 

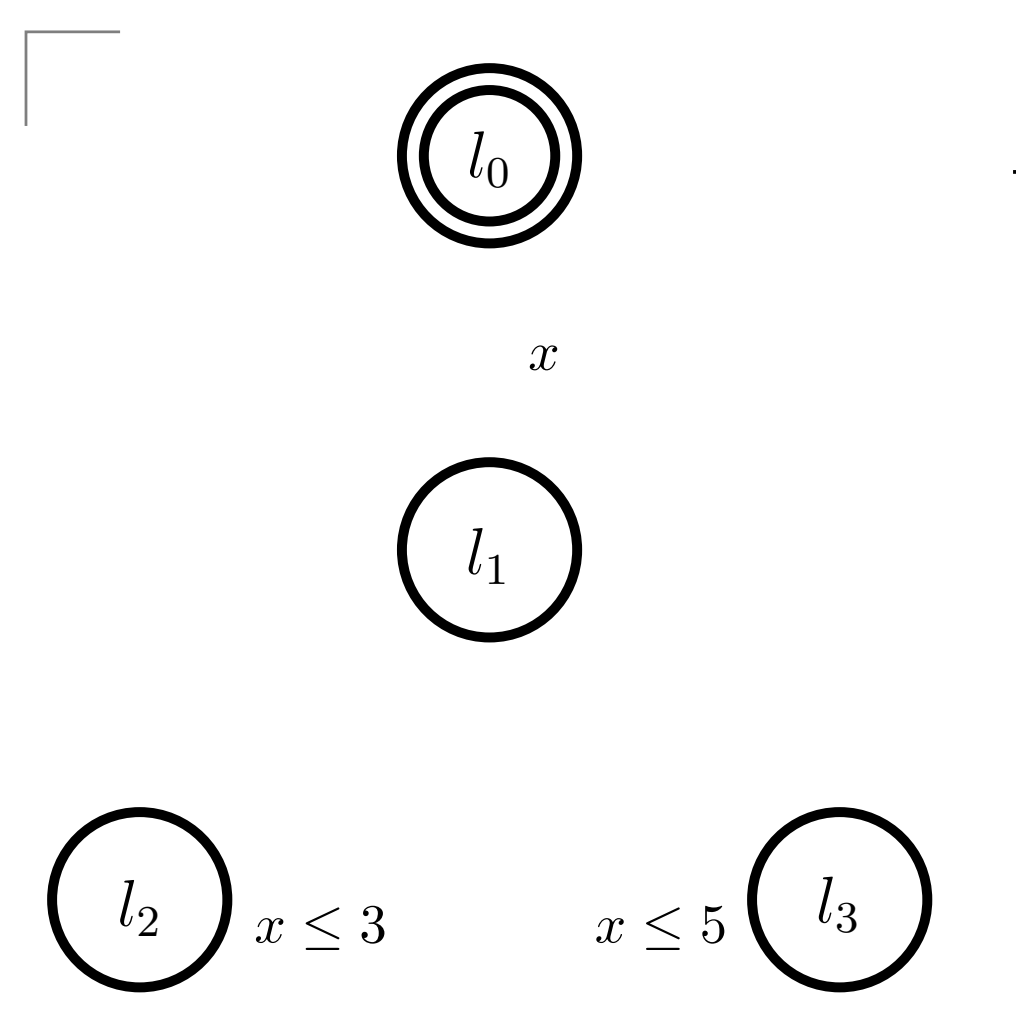

Timed automaton over actions A is a tuple  $(L, l_0, X, D, E, I)$ :

- $L$  is set of *locations,*
- $l_0\in L$  is the *initial* location,
- $X$  is set of *real-valued clocks*,
- $\,D$  bounded integer *variables*,
- $I: l \mapsto G(X)$  is the location invariant mapping,

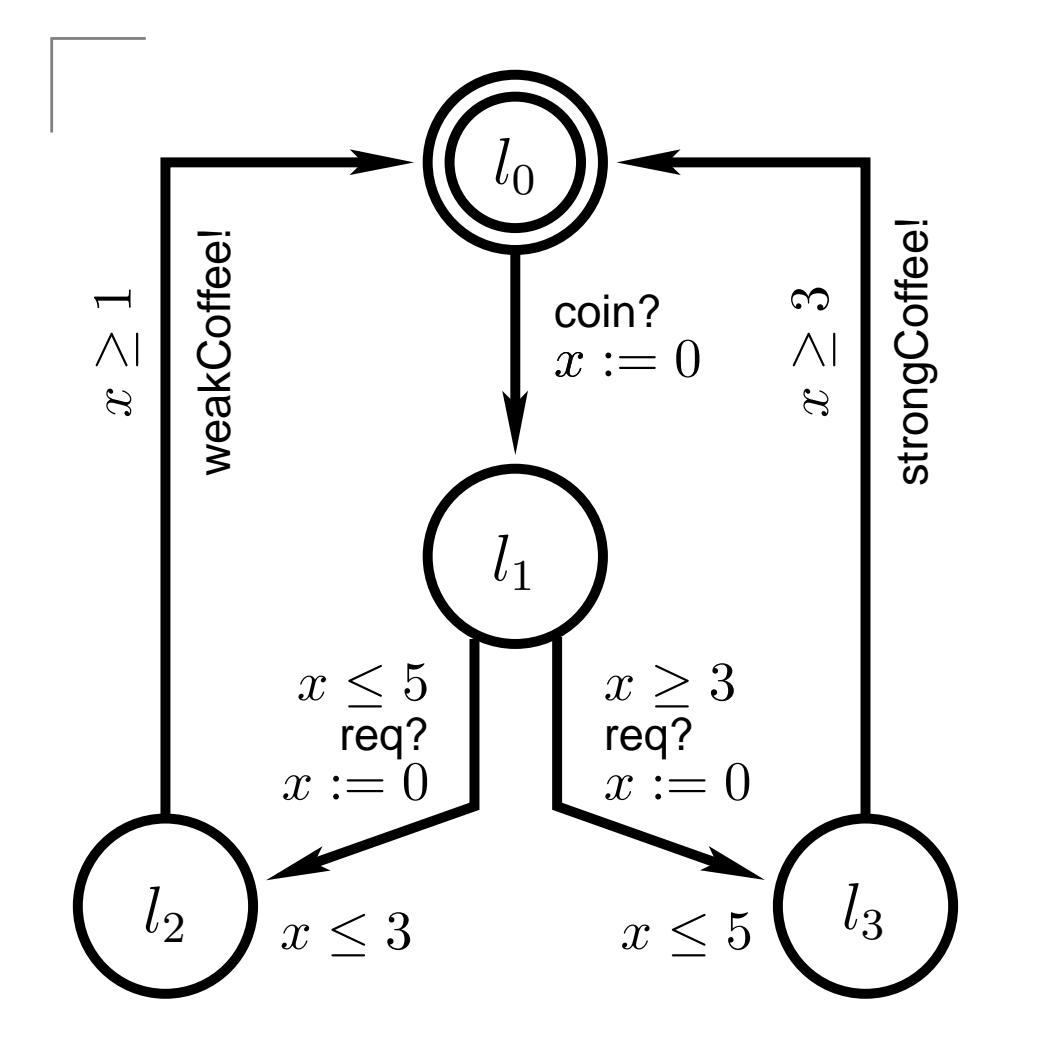

Timed automaton over actions A is a tuple  $(L, l_0, X, D, E, I)$ :

- $L$  is set of *locations,*
- $l_0\in L$  is the *initial* location,
- $X$  is set of *real-valued clocks*,
- $\,D$  bounded integer *variables*,
- $I: l \mapsto G(X)$  is the location invariant mapping,
- $E \subseteq L \times G(X) \times A \times 2^{R(X)} \times L$ is a superset of directed *edges*:  $l \xrightarrow{g,a,r} l'$  iff  $\langle l, g, a, r, l' \rangle \in E.$

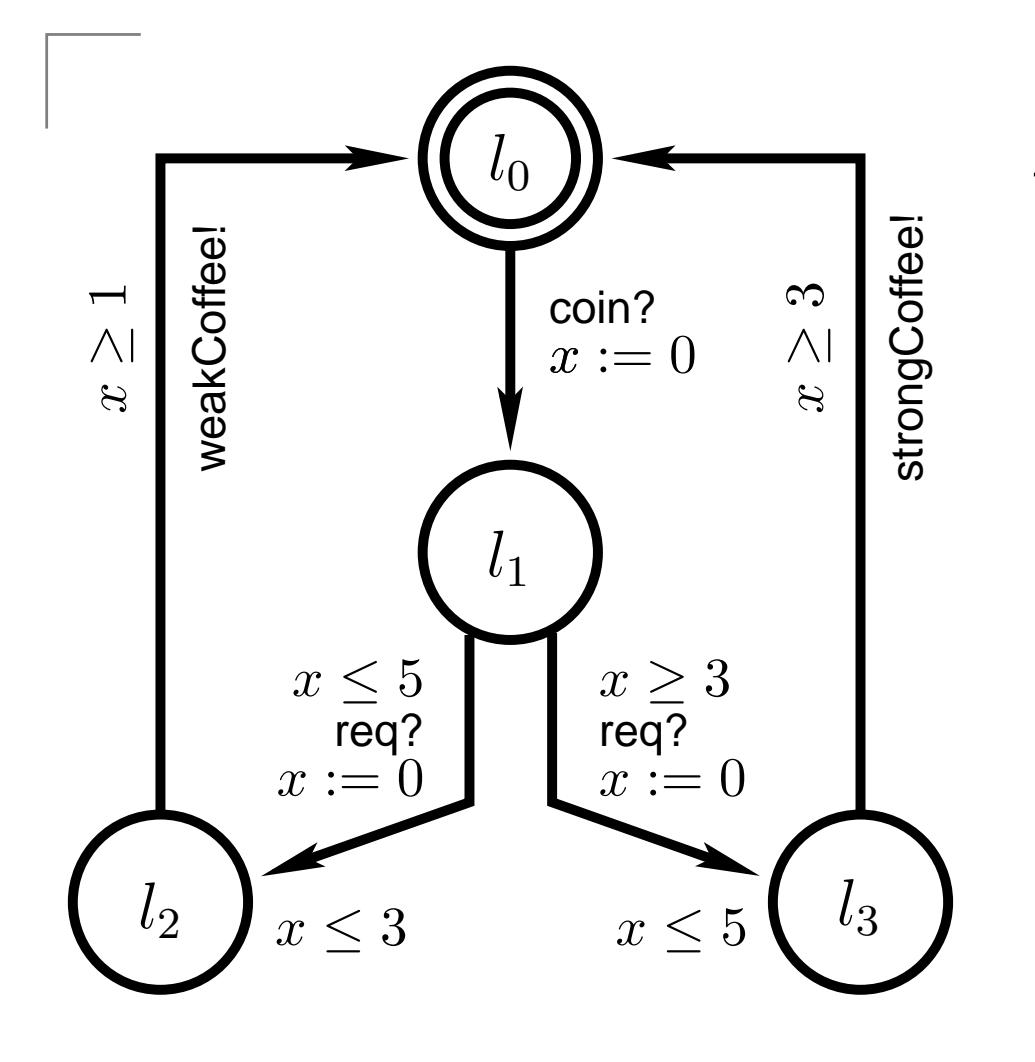

Timed automaton over actions A is a tuple  $(L, l_0, X, D, E, I)$ :

- $L$  is set of *locations,*
- $l_0\in L$  is the *initial* location,
- $X$  is set of *real-valued clocks*,
- $\,D$  bounded integer *variables*,
- $I: l \mapsto G(X)$  is the location invariant mapping,
- $E \subseteq L \times G(X) \times A \times 2^{R(X)} \times L$ is a superset of directed *edges*:  $l \xrightarrow{g,a,r} l'$  iff  $\langle l, g, a, r, l' \rangle \in E.$

Labeled Transition System (LTS) semantics.

Timed trace eg.:  $\sigma = \mathit{coin?} \cdot 5 \cdot \mathit{req?} \cdot 2 \cdot \mathit{weakCoffee}! \cdot 9 \cdot \mathit{coin?}$ 

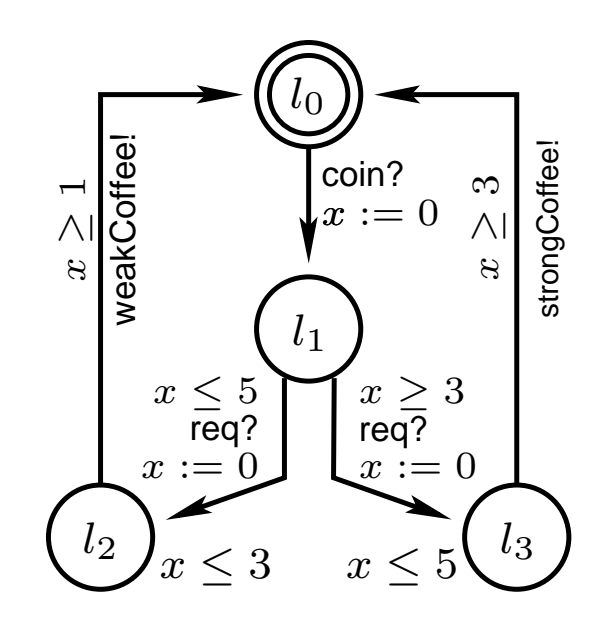

- Timed trace eg.:  $\sigma = \mathit{coin?} \cdot 5 \cdot \mathit{req?} \cdot 2 \cdot \mathit{weakCoffee}! \cdot 9 \cdot \mathit{coin?}$
- $\operatorname{traces}(s)$  $-$  set of *timed traces* from  $s\colon\{\sigma\in (A\cup\mathbb{R}_+)^*\mid s\stackrel{\sigma}{\Rightarrow}\}$

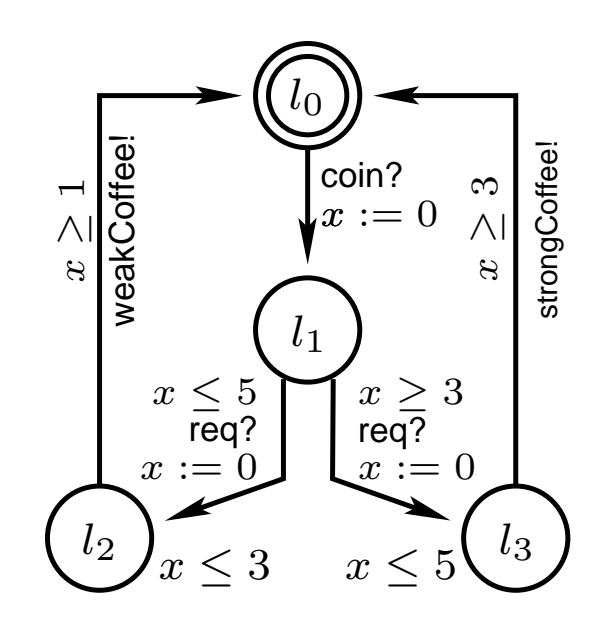

- Timed trace eg.:  $\sigma = \mathit{coin?} \cdot 5 \cdot \mathit{req?} \cdot 2 \cdot \mathit{weakCoffee}! \cdot 9 \cdot \mathit{coin?}$
- $\operatorname{traces}(s)$  $-$  set of *timed traces* from  $s\colon\{\sigma\in (A\cup\mathbb{R}_+)^*\mid s\stackrel{\sigma}{\Rightarrow}\}$
- Timed trace *inclusion* as conf. relation:  $\mathrm{traces}(i) \subseteq \mathrm{traces}(s)$

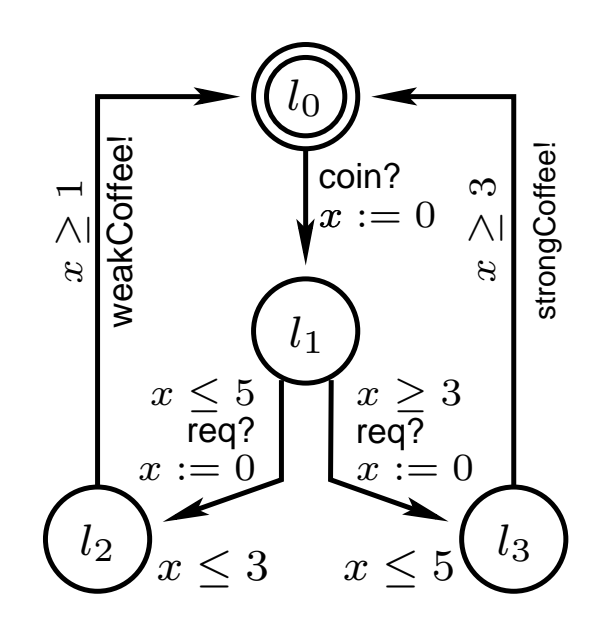

- Timed trace eg.:  $\sigma = \mathit{coin?} \cdot 5 \cdot \mathit{req?} \cdot 2 \cdot \mathit{weakCoffee}! \cdot 9 \cdot \mathit{coin?}$
- $\operatorname{traces}(s)$  $-$  set of *timed traces* from  $s\colon\{\sigma\in (A\cup\mathbb{R}_+)^*\mid s\stackrel{\sigma}{\Rightarrow}\}$
- Timed trace *inclusion* as conf. relation:  $\mathrm{traces}(i) \subseteq \mathrm{traces}(s)$

no illegal output is produced and

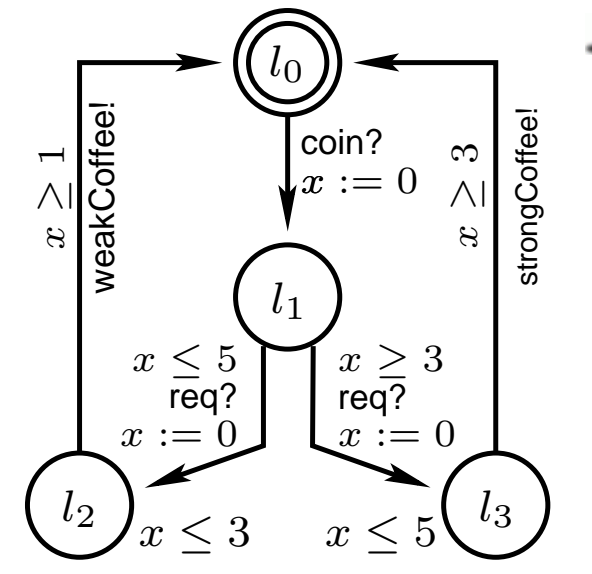

- Timed trace eg.:  $\sigma = \mathit{coin?} \cdot 5 \cdot \mathit{req?} \cdot 2 \cdot \mathit{weakCoffee}! \cdot 9 \cdot \mathit{coin?}$
- $\operatorname{traces}(s)$  $-$  set of *timed traces* from  $s\colon\{\sigma\in (A\cup\mathbb{R}_+)^*\mid s\stackrel{\sigma}{\Rightarrow}\}$
- Timed trace *inclusion* as conf. relation:  $\mathrm{traces}(i) \subseteq \mathrm{traces}(s)$

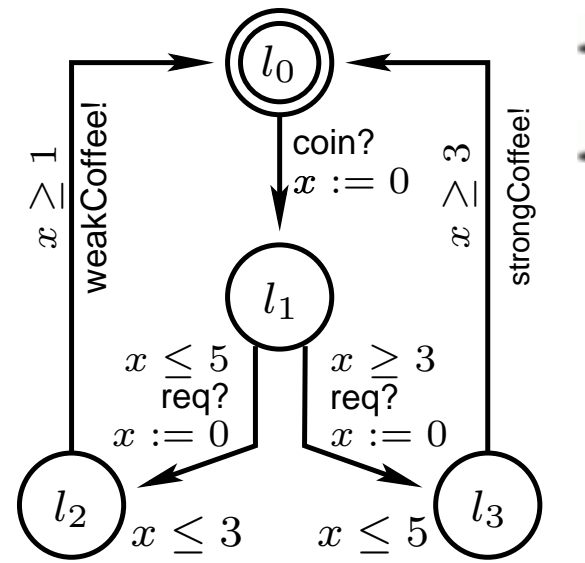

- no illegal output is produced and
	- required output is obser ved (at right time):  $i$  <code>rt-ioco</code>  $s =_{def}$  $\forall \sigma \in {\bf trace}(s) \; .} \; out(i\,{\bf after}\,\sigma) \subseteq out(s\,{\bf after}\,\sigma)$  $i$  <code>rt-ioco</code>  $s$  $\stackrel{?}{\Leftrightarrow}\;\; \mathrm{traces}(i)\subseteq \mathrm{traces}(s)$

- Timed trace eg.:  $\sigma = \mathit{coin?} \cdot 5 \cdot \mathit{req?} \cdot 2 \cdot \mathit{weakCoffee}! \cdot 9 \cdot \mathit{coin?}$
- $\operatorname{traces}(s)$  $-$  set of *timed traces* from  $s\colon\{\sigma\in (A\cup\mathbb{R}_+)^*\mid s\stackrel{\sigma}{\Rightarrow}\}$
- Timed trace *inclusion* as conf. relation:  $\mathrm{traces}(i) \subseteq \mathrm{traces}(s)$

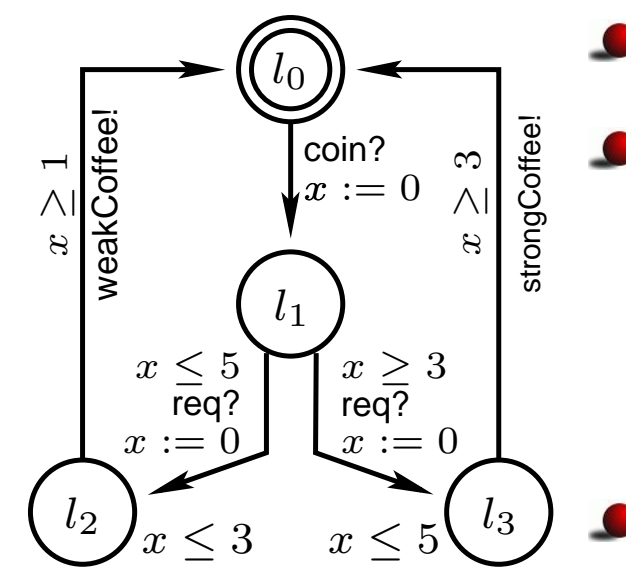

- no illegal output is produced and required output is obser ved (at right time):  $i$  <code>rt-ioco</code>  $s =_{def}$  $\forall \sigma \in {\bf traces}(s) \; .} \; out(i\, {\bf after}\, \sigma) \subseteq out(s\, {\bf after}\, \sigma)$  $i$  rt-ioco  $s$  $\stackrel{?}{\Leftrightarrow}\;\; \mathrm{traces}(i)\subseteq \mathrm{traces}(s)$  $\Rightarrow$  Reachability algorithms:
	- $i$  after  $\sigma$  set of states reachable after  $\sigma$
	- $\mathit{out}(P)$ – possible outputs from state set  $P\!\!$  :  $out(P) =_{def} \bigcup \{ \alpha \in A_{out} \mid p \in P. \ p$  $\xrightarrow{\alpha}$

February 17, STRESS'04 –p.5/18

# **Implementation Relation Example**

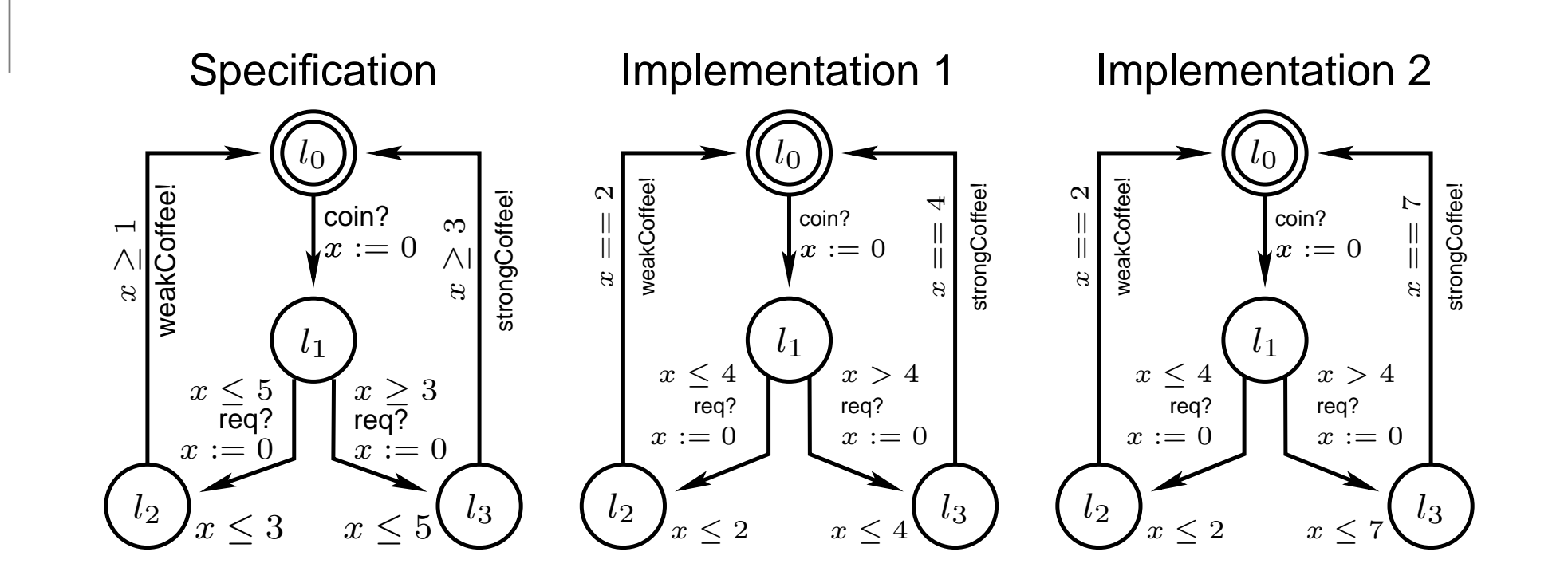

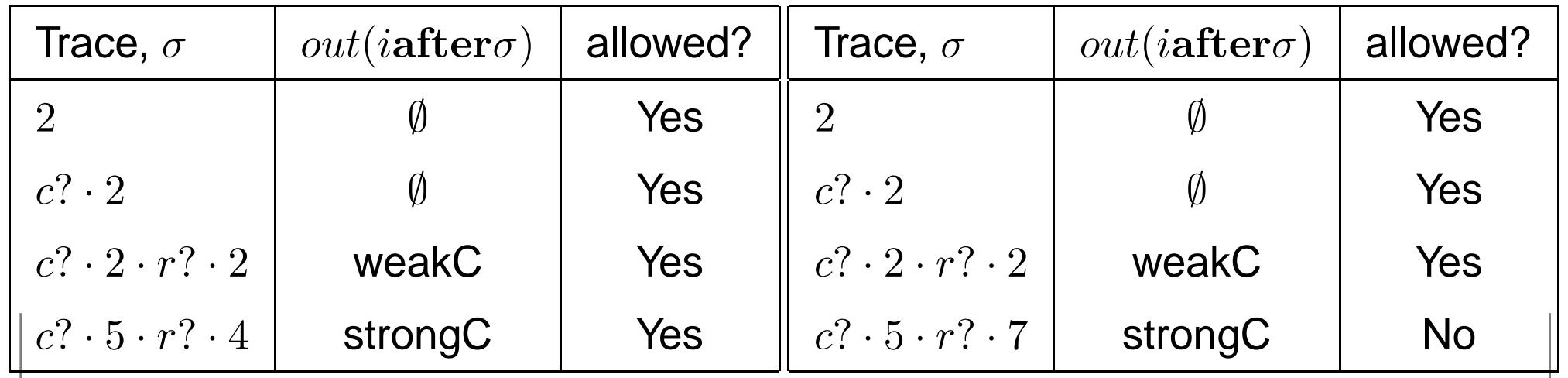

[http://www](http://www.cs.auc.dk/~marius/).[cs](http://www.cs.auc.dk/~marius/).[auc](http://www.cs.auc.dk/~marius/).[dk/˜m](http://www.cs.auc.dk/~marius/)arius/

Februar y 17, STRESS'04 – p.6/18

## **Test Setup**

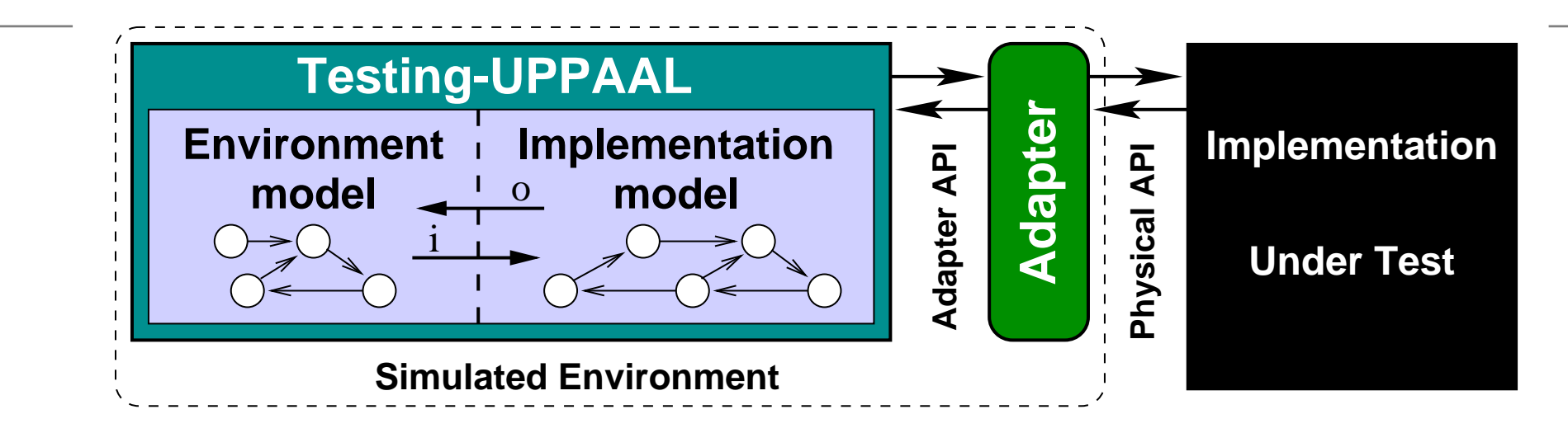

Test specification supplied by user:

- IUT model which is *(weakly) input enabled*.
- Model of *Environment* (not necessarily input enabled).
- $\Rightarrow$  Closed Network partitioned into *Env* and *IUT*.
- Designate *observable input* and *output* actions.
- Associate data-variables for value passing (future work).
- Specify amount of real time per one time-unit in model.

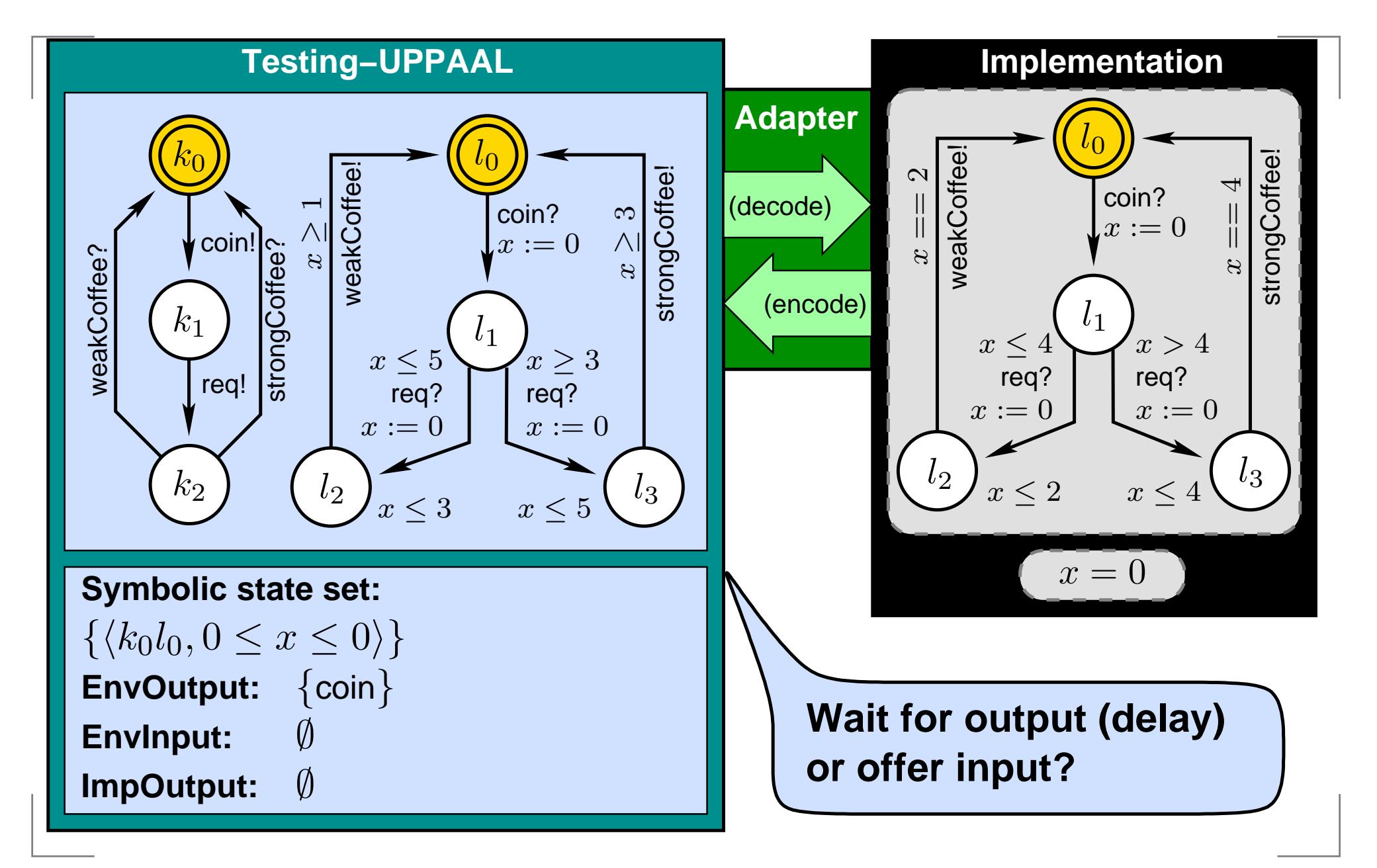

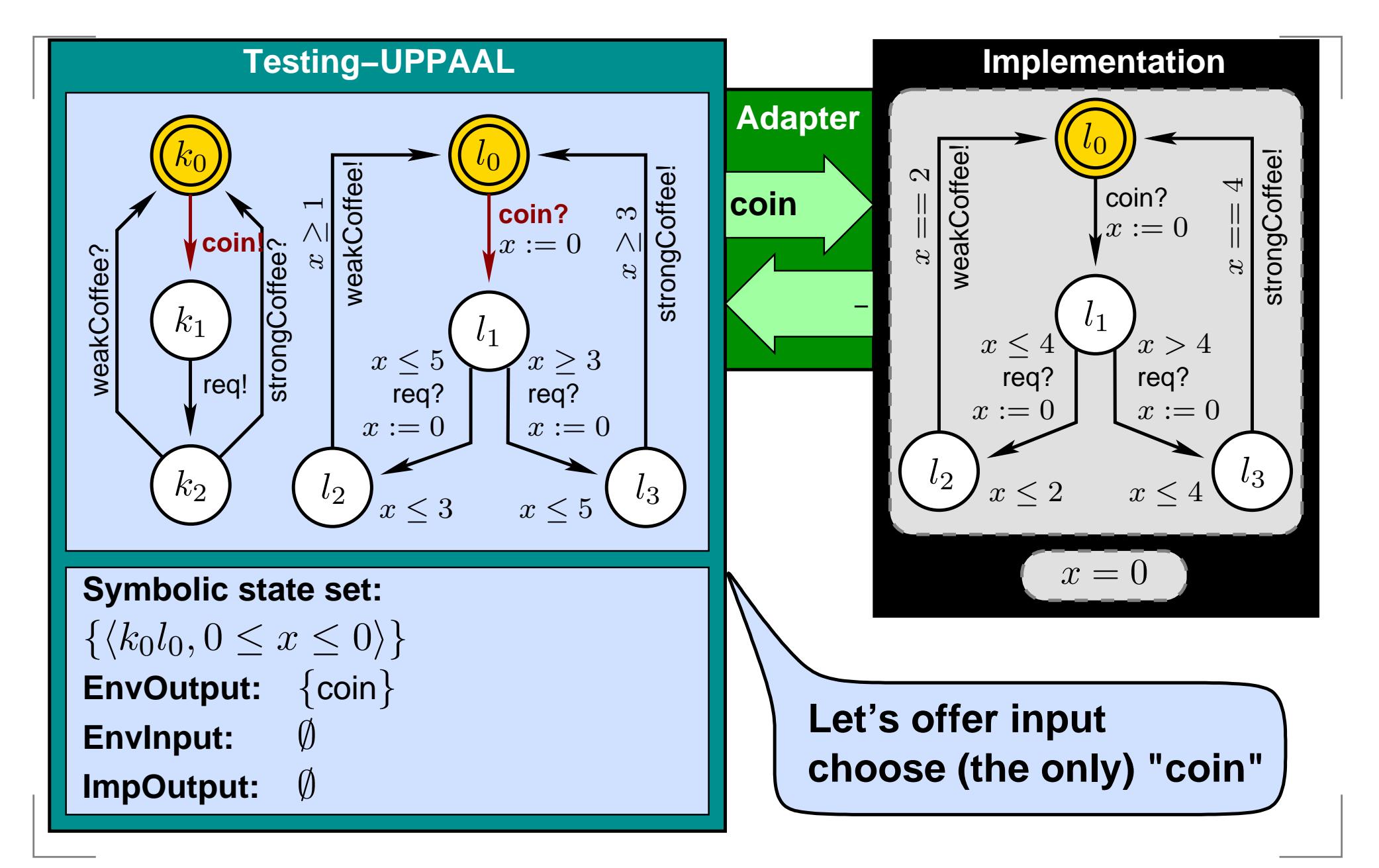

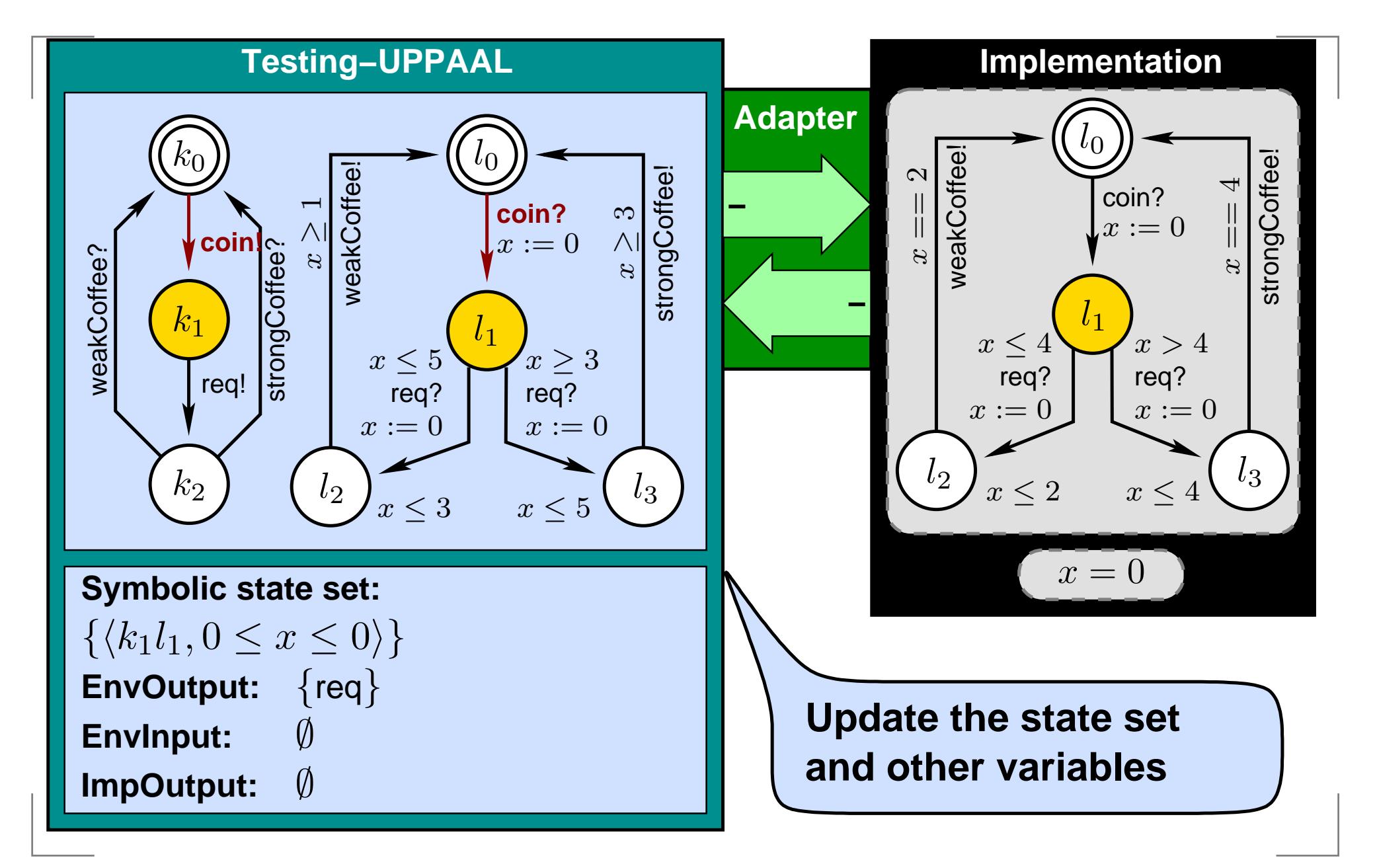

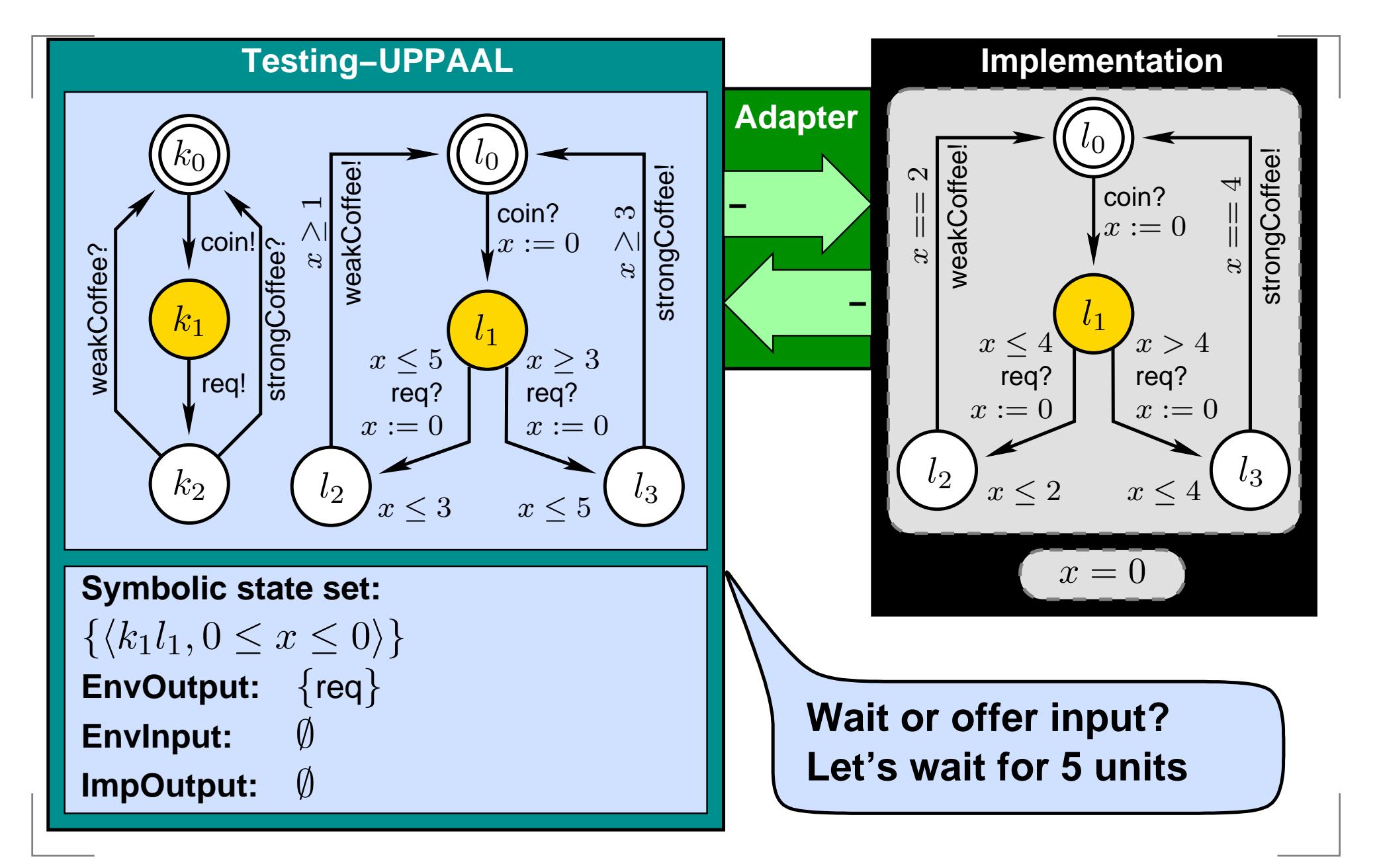

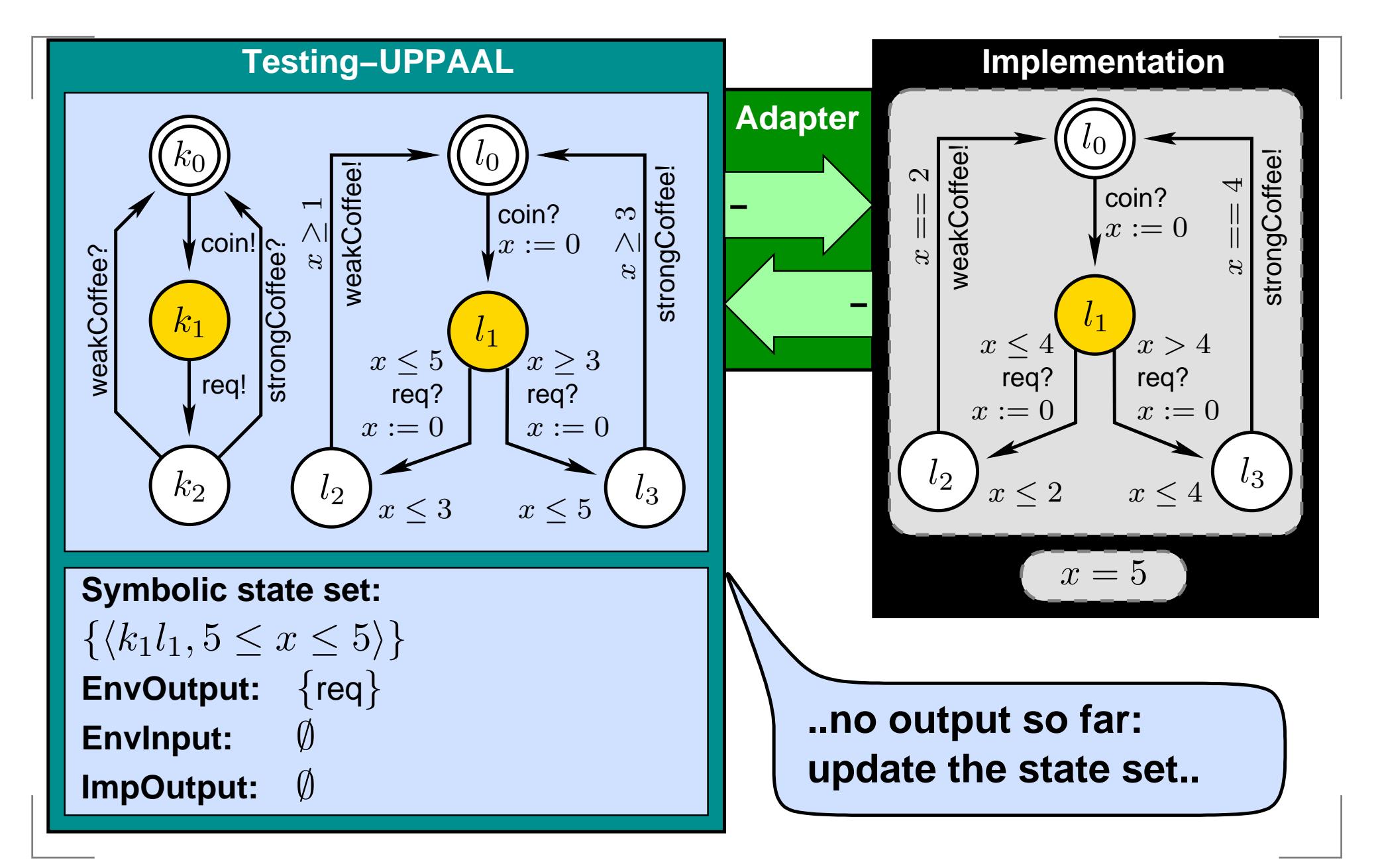

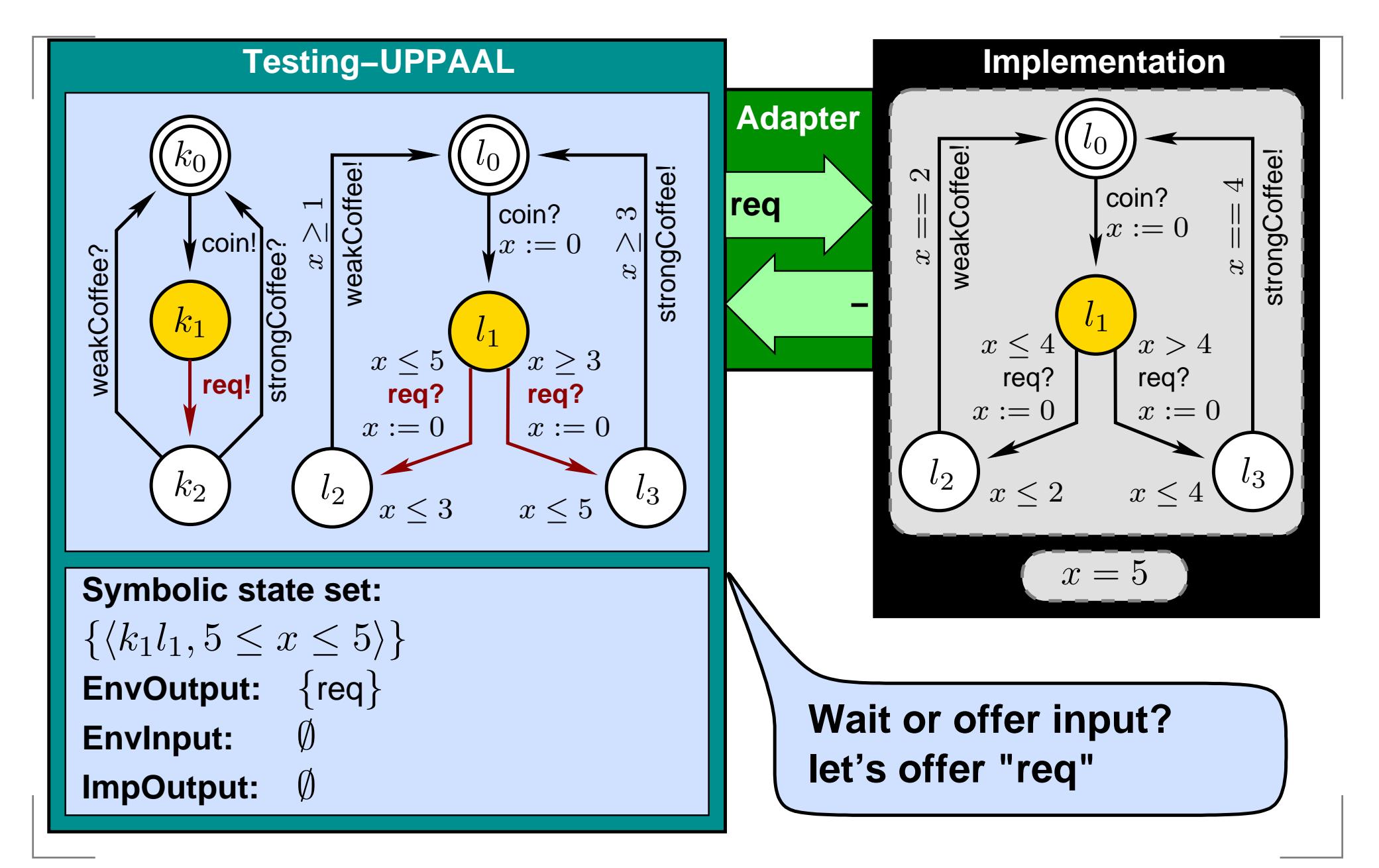

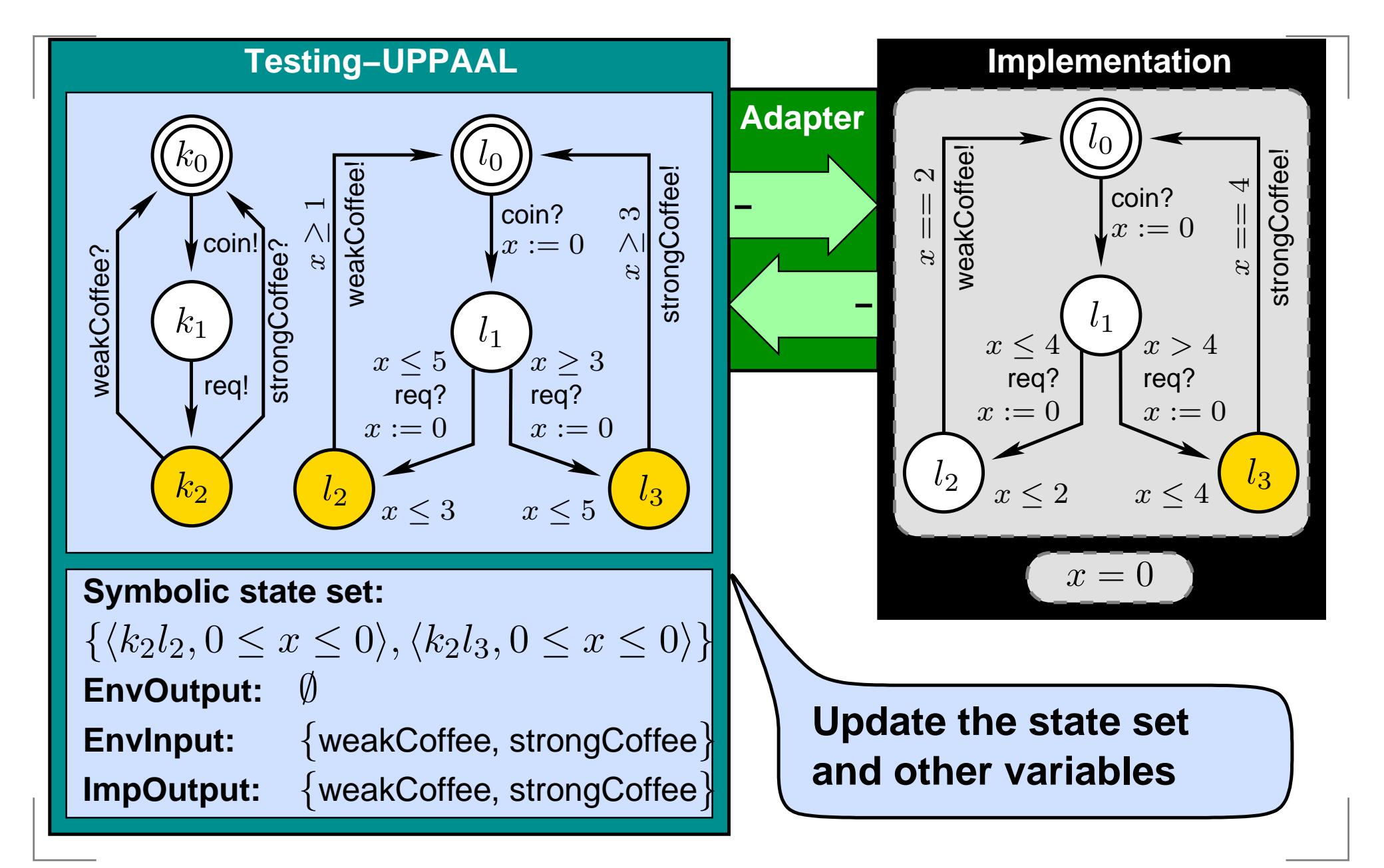

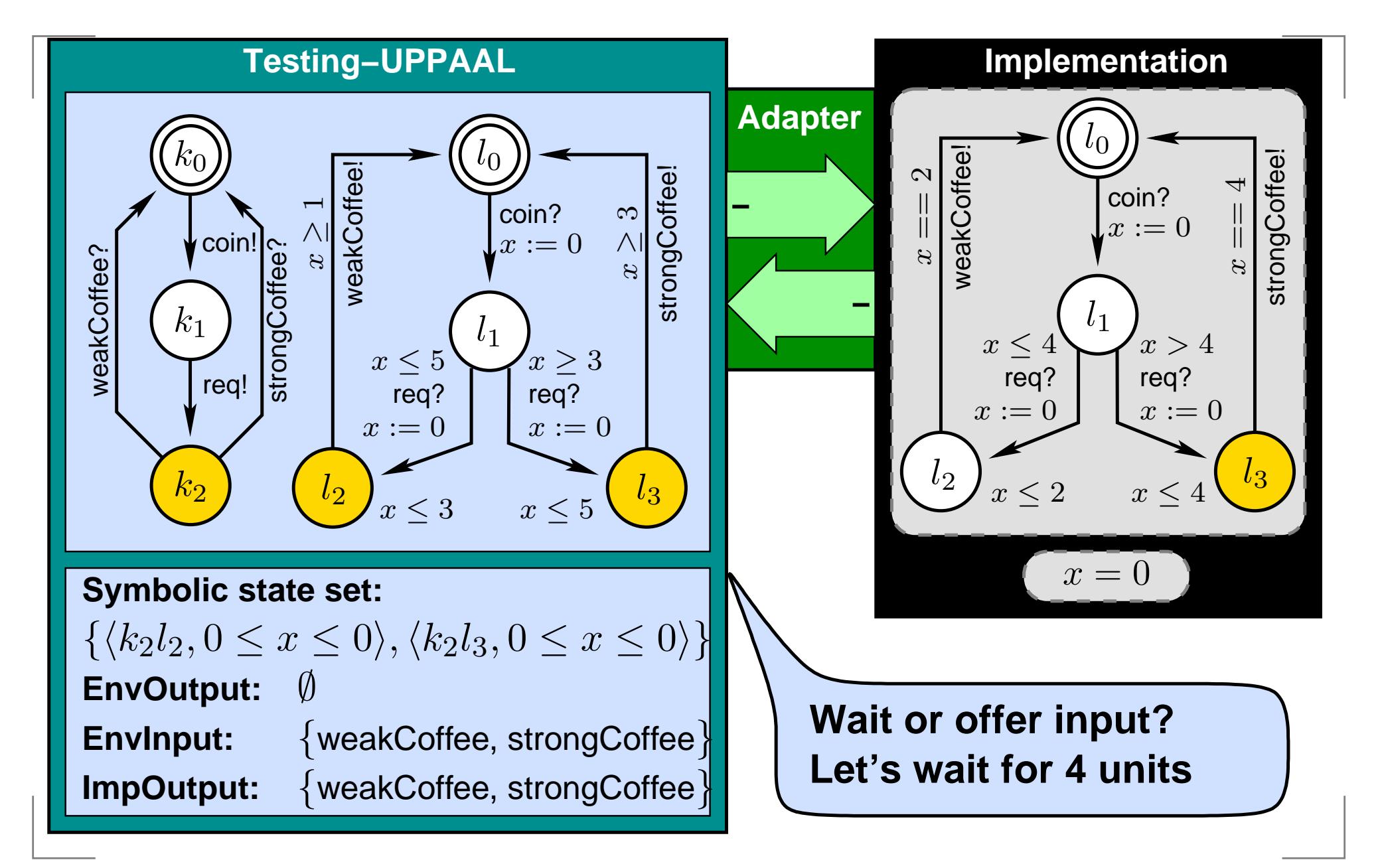

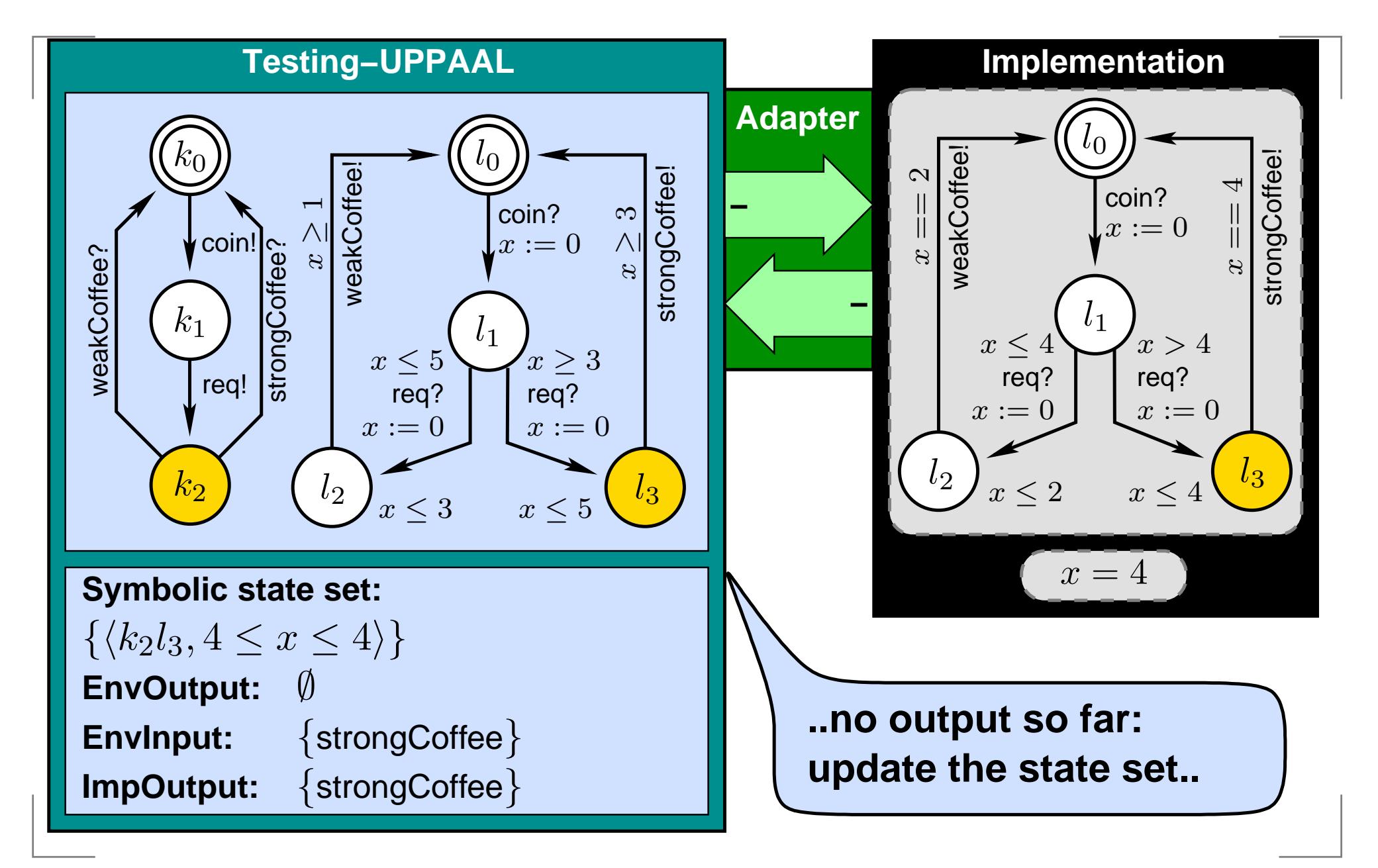

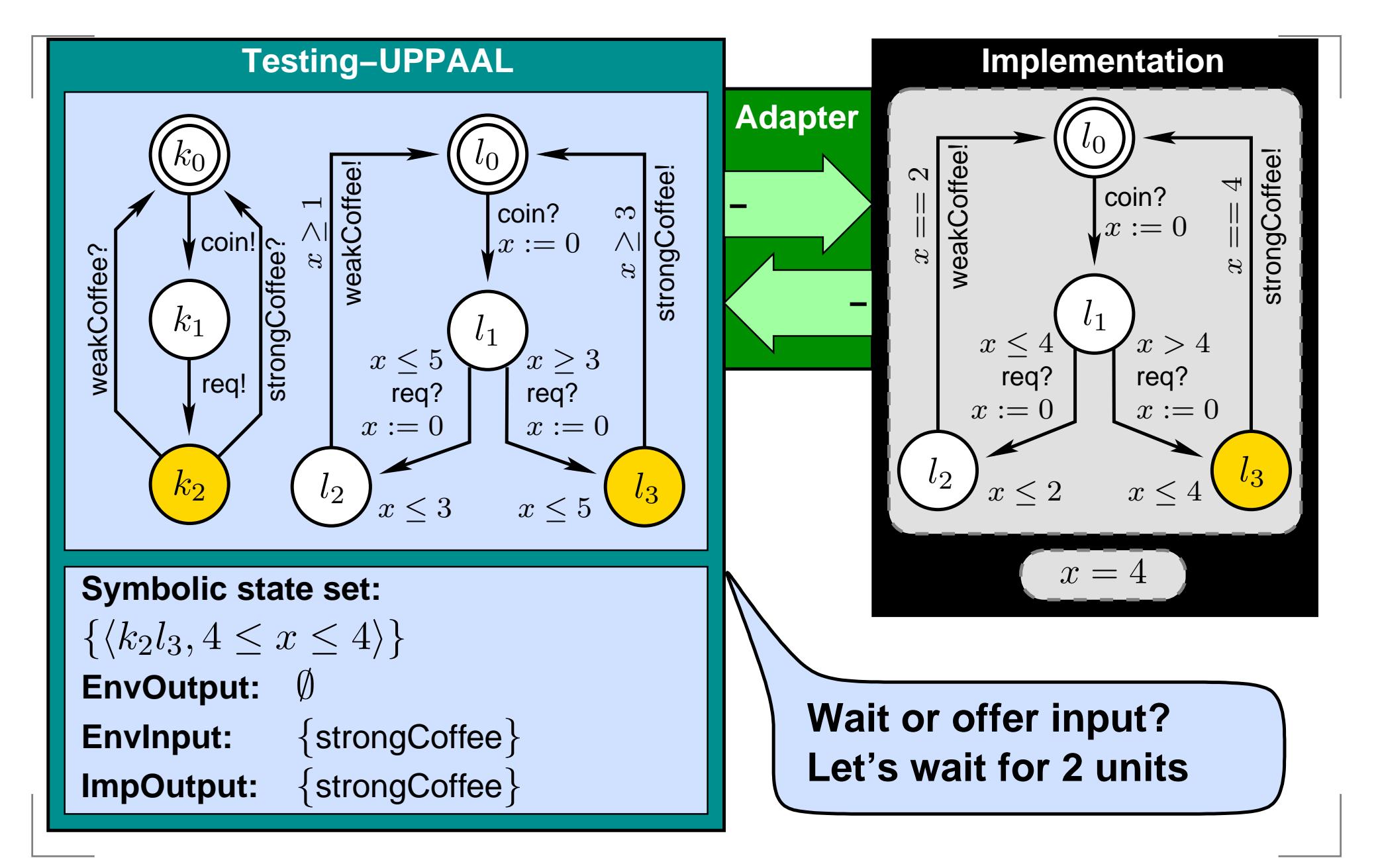

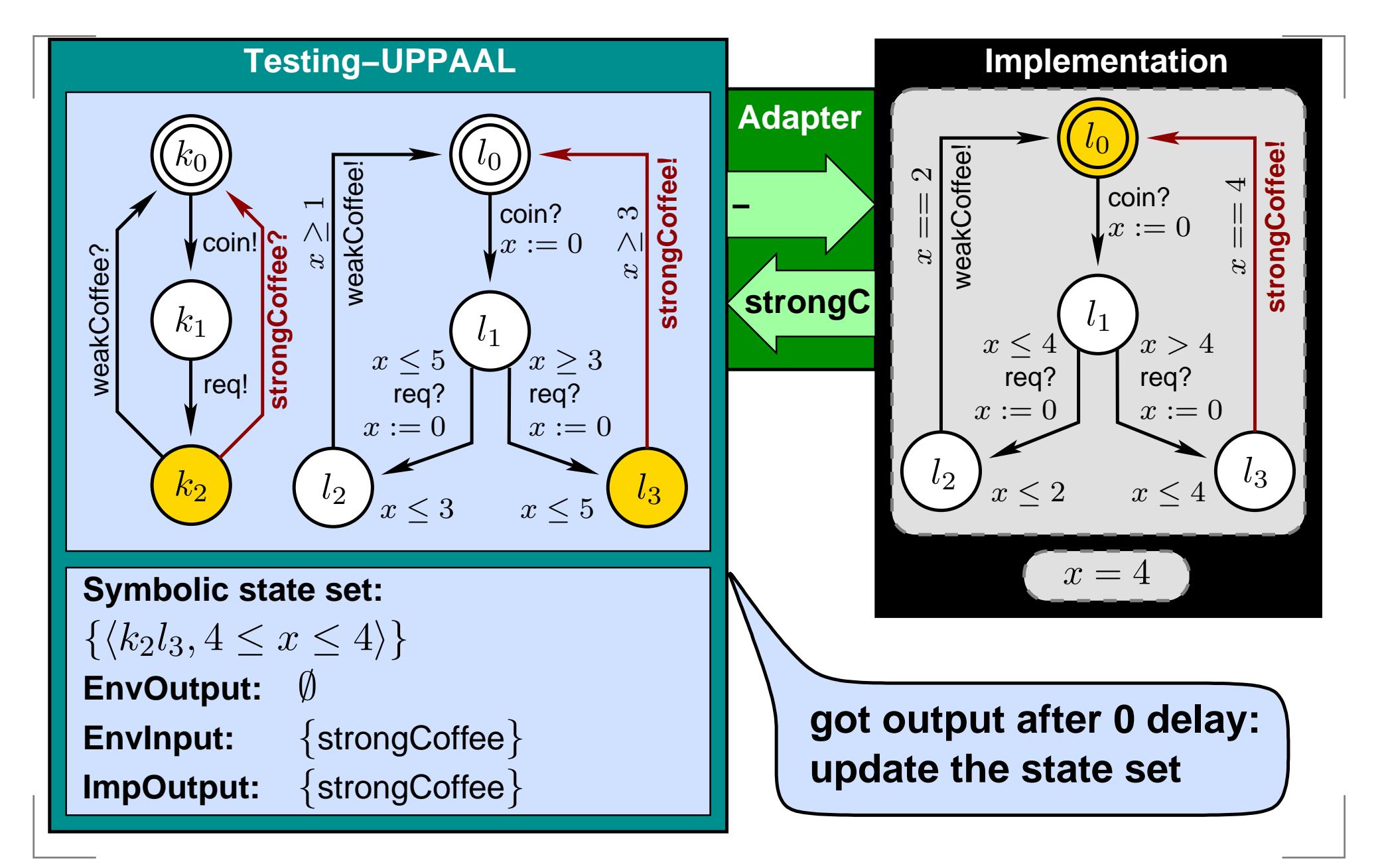

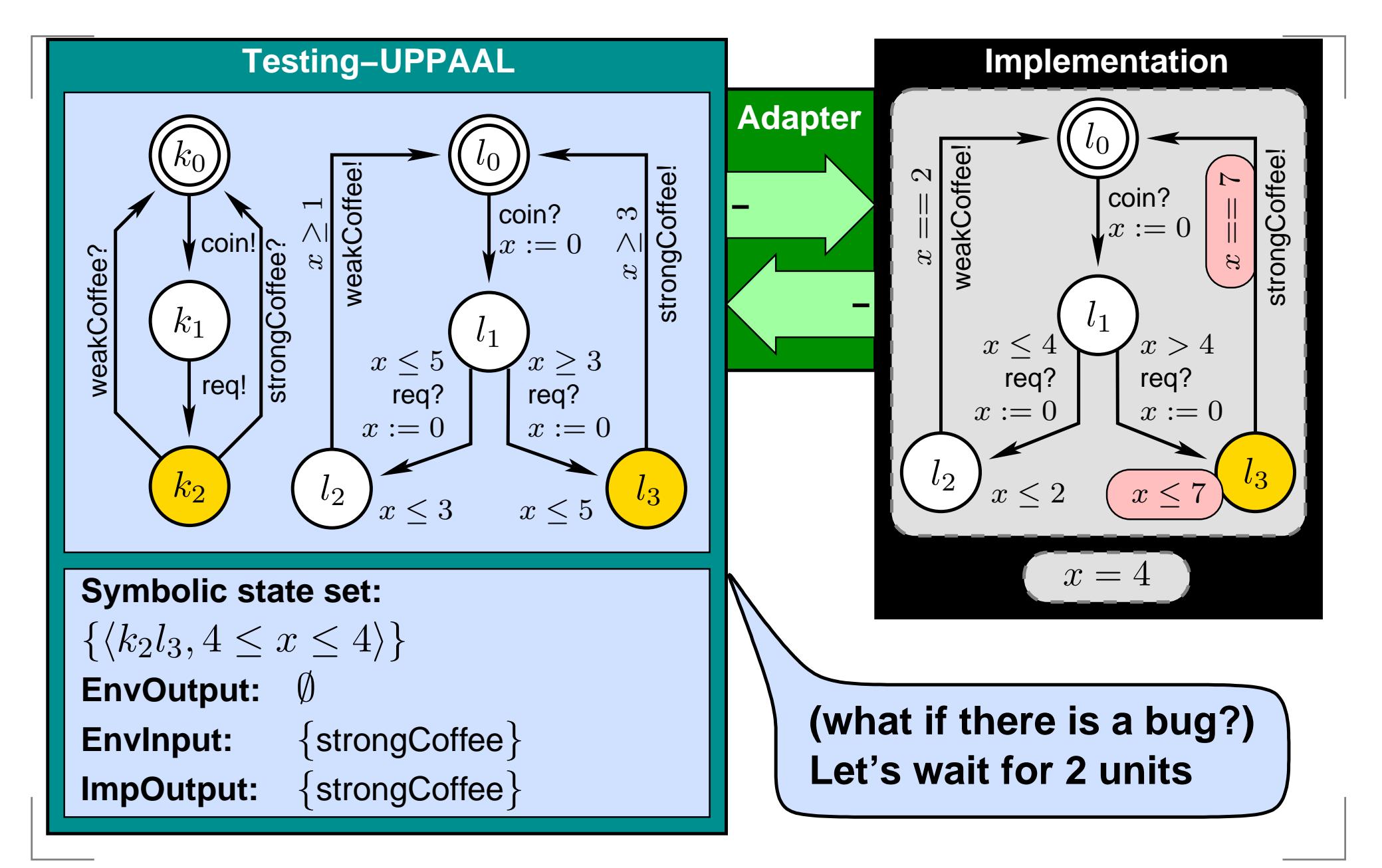

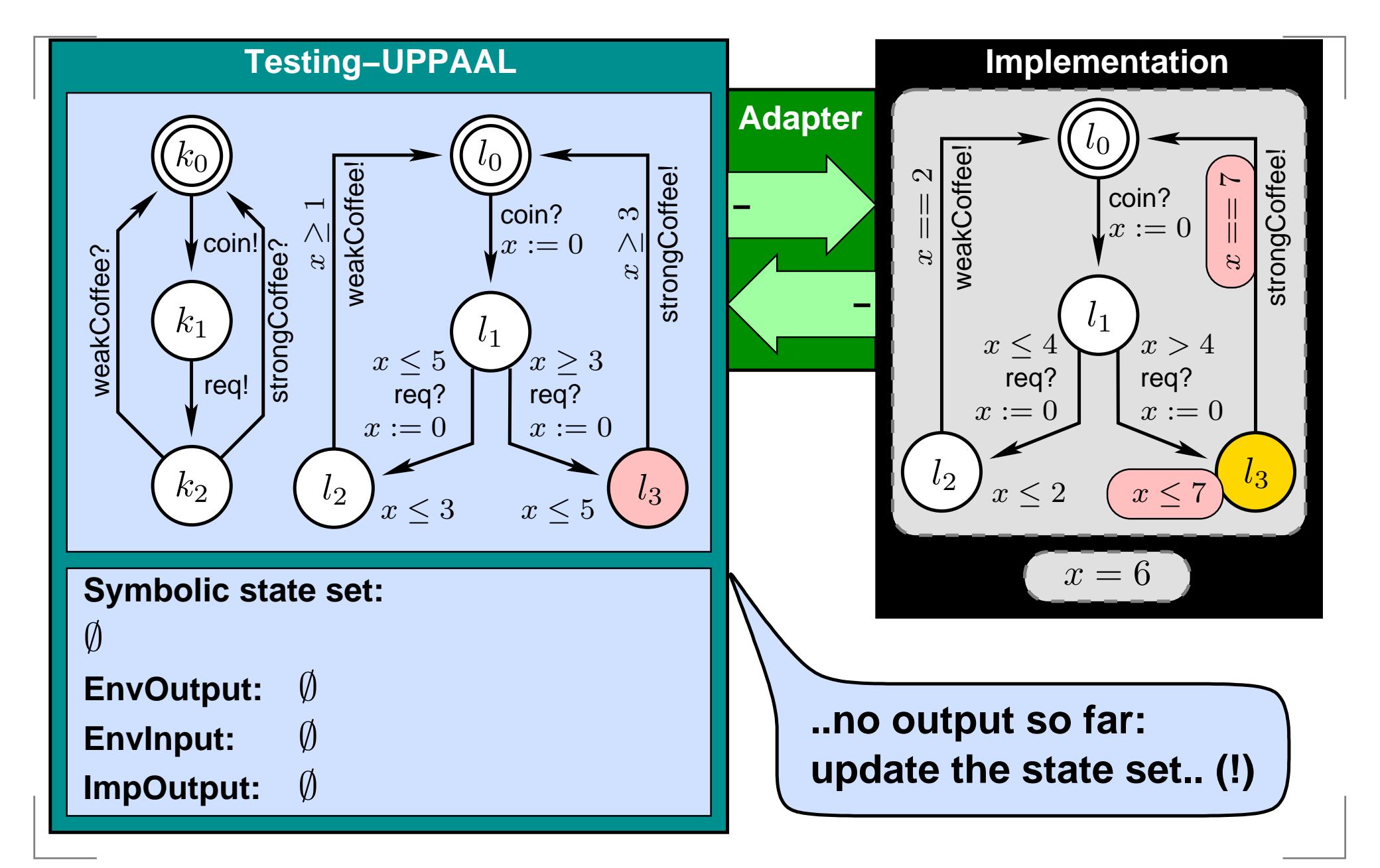

#### **Test Generation and Execution**

- **while** not timeout **do** choose randomly: action:  $\hfill\blacksquare/$  offer an input  $\hfill\blacksquare$  Pass on timeout if  $Z\neq\emptyset$ ...wait:  $\frac{1}{2}$  // wait for an output ...**return** fail ...Terminate on  $\it timeout$ Two choices
	- **return** inconclusive

#### **loop return** pass

...

#### **Test Generation and Execution**

action:  $\frac{1}{2}$  offer an input  $a := \mathit{ChooseAction}(\mathit{EnvOutput}(Z))$ send  $a$  to implementation  $Z := After(Z, a)$ 

- Terminate on  $\it timeout$
- Two choices
- Pass on timeout if  $Z\neq \emptyset$
- EnvOutput,
- ChooseAction,
- $\bullet$  After(action),

#### **Test Generation and Execution**

wait:  $\frac{1}{2}$  // wait for an output  $\delta:=\mathit{ChooseDelay}(Z)$ sleep for  $\delta$  time units, wake up on output  $\delta$ **if**  $o$  occurs at  $\delta'\leq\delta$  **then**  $Z := After(Z, \delta')$ **if**  $o \notin ImpOutput(Z)$  **then return** fail **else** if  $o \notin EnvInput(Z)$  then return *inc* **else**  $Z := After(Z, o)$ 

- **else** $\rightarrow$  // no output within  $\delta$  delay  $Z:=After(Z,\delta)$ 
	- **if** Z <sup>=</sup> ∅ **then return** fail
- Terminate on  $\it timeout$
- Two choices
	- Pass on timeout if  $Z\neq \emptyset$
	- EnvOutput,
- ChooseAction,
- $\bullet$  After(action),
- ChooseDelay,
- EnvInput,
- ImpOutput,
- $After (delay)$

Zone is a conjunction of clock constraints of the form:  ${x_i - x_j \prec c_{ij}} \cup {a_i \prec x_i} \cup {x_j \prec b_j}$  where  $\prec \in {\leq, \leq}$ 

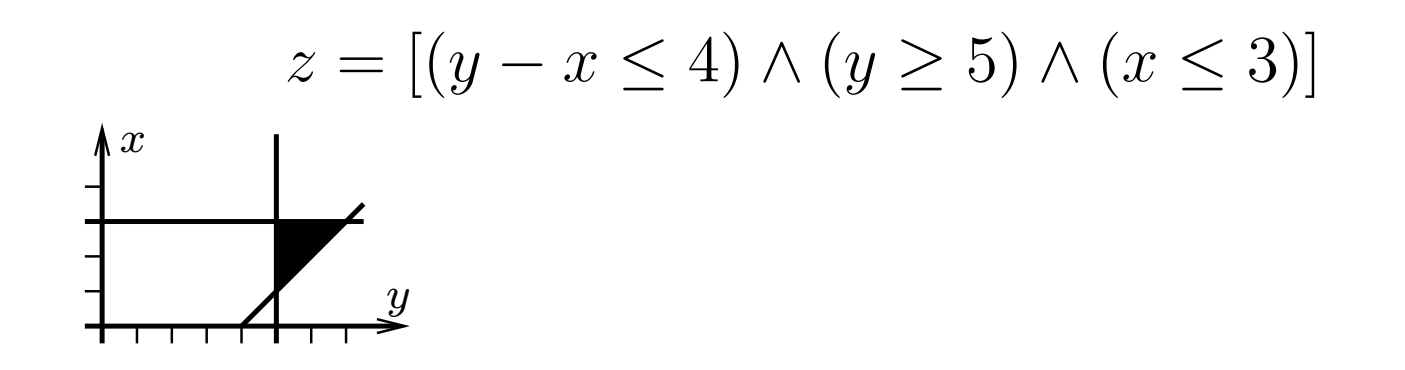

[http://www](http://www.cs.auc.dk/~marius/).[cs](http://www.cs.auc.dk/~marius/).[auc](http://www.cs.auc.dk/~marius/).dk/~marius/ February 17, STRESS'04 – p.10/18

- Zone is a conjunction of clock constraints of the form:  ${x_i - x_j \prec c_{ij}} \cup {a_i \prec x_i} \cup {x_j \prec b_j}$  where  $\prec \in {\leq, \leq}$
- Difference bound matrix compact representation.

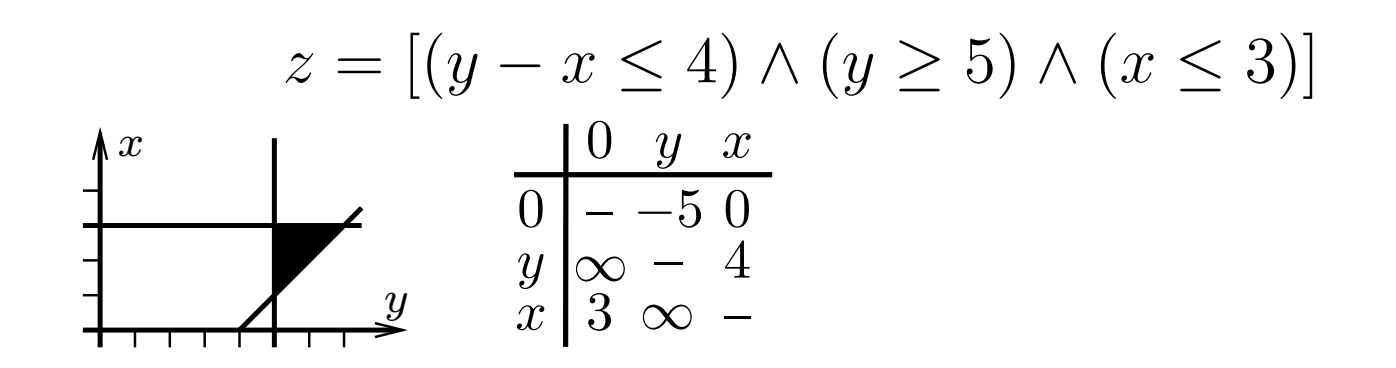

- Zone is a conjunction of clock constraints of the form:  ${x_i - x_j \prec c_{ij}} \cup {a_i \prec x_i} \cup {x_j \prec b_j}$  where  $\prec \in {\leq, \leq}$
- Difference bound matrix compact representation.
- Symbolic state set  $Z = \{\langle \bar{l}\rangle\}$  $\bar l_1, z_1\rangle, \ldots, \langle \bar l_n$  $\{l_n,z_n\rangle\}$

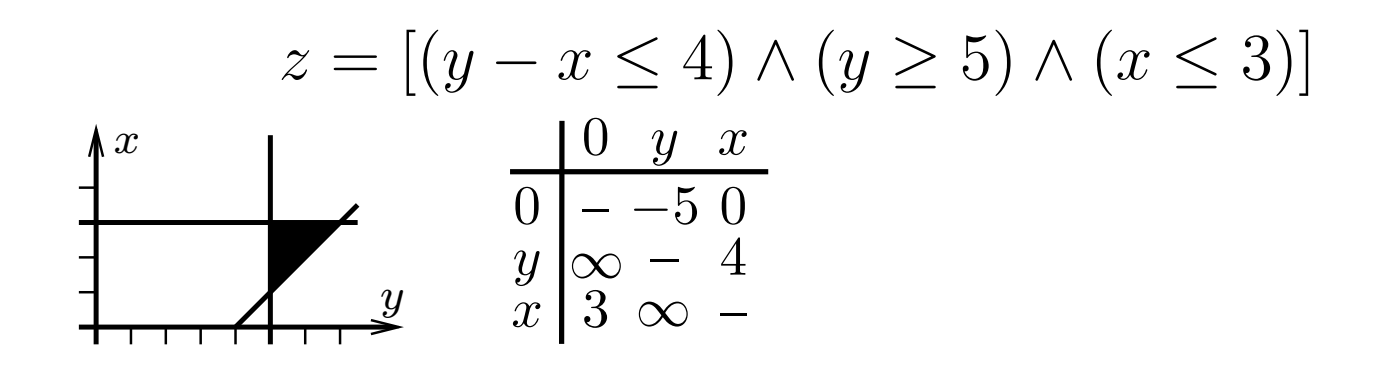

- Zone is a conjunction of clock constraints of the form:  ${x_i - x_j \prec c_{ij}} \cup {a_i \prec x_i} \cup {x_j \prec b_j}$  where  $\prec \in {\leq, \leq}$
- Difference bound matrix compact representation.
- Symbolic state set  $Z = \{\langle \bar{l}\rangle\}$  $\bar l_1, z_1\rangle, \ldots, \langle \bar l_n$  $\{l_n,z_n\rangle\}$
- *Action* transition:  $\langle \bar{l} \rangle$  $\bar{l}, z\rangle\stackrel{a}{\rightarrow}\langle\bar{l'},(z\wedge g)_r\wedge I(\bar{l'})\rangle\colon l\stackrel{g,a,r}{\longrightarrow}l'\text{ is }% \langle\bar{l}^{\mu},(z\wedge g)_r\rangle\stackrel{.}{\rightarrow}\ell'\stackrel{.}{\rightarrow}\ell'\cdot\bar{l}\stackrel{.}{\rightarrow}l'\cdot\bar{l}\stackrel{.}{\rightarrow}l'\cdot\bar{l}\stackrel{.}{\rightarrow}l'\cdot\bar{l}\stackrel{.}{\rightarrow}l'\cdot\bar{l}\stackrel{.}{\rightarrow}l'\cdot\bar{l}\stackrel{.}{\rightarrow}l'\cdot\bar{l}\stackrel{.}{\rightarrow}l''\cdot\bar{l}\stackrel{.}{\rightarrow}$  $a$ -action transition and  $z\wedge g\neq \emptyset, (z\wedge g)_r\wedge I(\bar l')$  $l')\neq \emptyset.$

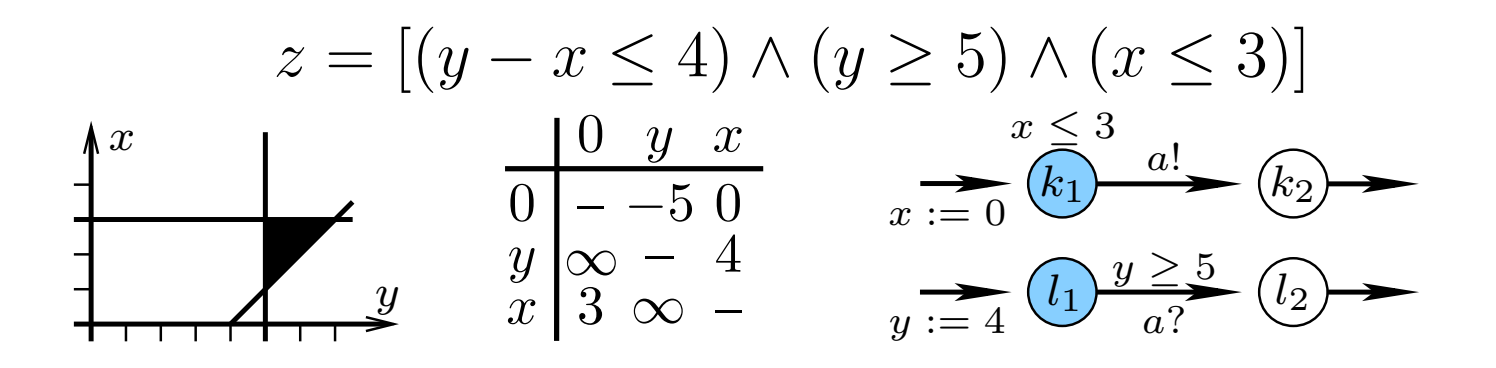

- Zone is a conjunction of clock constraints of the form:  ${x_i - x_j \prec c_{ij}} \cup {a_i \prec x_i} \cup {x_j \prec b_j}$  where  $\prec \in {\leq, \leq}$
- Difference bound matrix compact representation.
- Symbolic state set  $Z = \{\langle \bar{l}\rangle\}$  $\bar l_1, z_1\rangle, \ldots, \langle \bar l_n$  $\{l_n,z_n\rangle\}$
- *Action* transition:  $\langle \bar{l} \rangle$  $\bar{l}, z\rangle\stackrel{a}{\rightarrow}\langle\bar{l'},(z\wedge g)_r\wedge I(\bar{l'})\rangle\colon l\stackrel{g,a,r}{\longrightarrow}l'\text{ is }% \langle\bar{l}^{\mu},(z\wedge g)_r\rangle\stackrel{.}{\rightarrow}\ell'\stackrel{.}{\rightarrow}\ell'\cdot\bar{l}\stackrel{.}{\rightarrow}l'\cdot\bar{l}\stackrel{.}{\rightarrow}l'\cdot\bar{l}\stackrel{.}{\rightarrow}l'\cdot\bar{l}\stackrel{.}{\rightarrow}l'\cdot\bar{l}\stackrel{.}{\rightarrow}l'\cdot\bar{l}\stackrel{.}{\rightarrow}l'\cdot\bar{l}\stackrel{.}{\rightarrow}l''\cdot\bar{l}\stackrel{.}{\rightarrow}$  $a$ -action transition and  $z\wedge g\neq \emptyset, (z\wedge g)_r\wedge I(\bar l')$  $l')\neq \emptyset.$
- *Delay* transition:  $\langle \bar{l} \rangle$  $\bar{l}, z\rangle\stackrel{\delta}{\rightarrow}\langle\bar{l}, z^{+\delta}\wedge I(\bar{l})\rangle$  iff  $z^{+\delta}\wedge I(\bar{l})\neq\emptyset.$

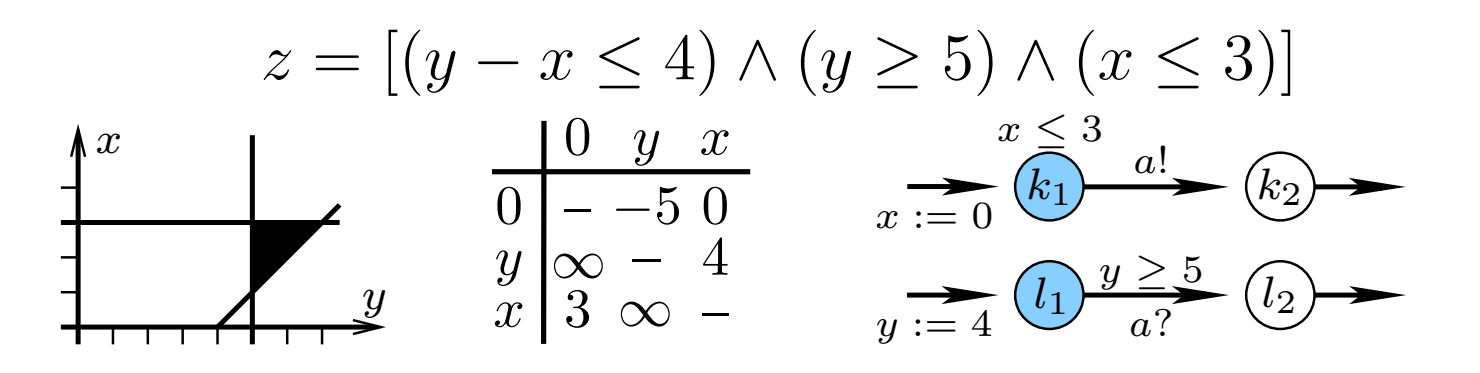

#### **T-UPPAAL Architecture**

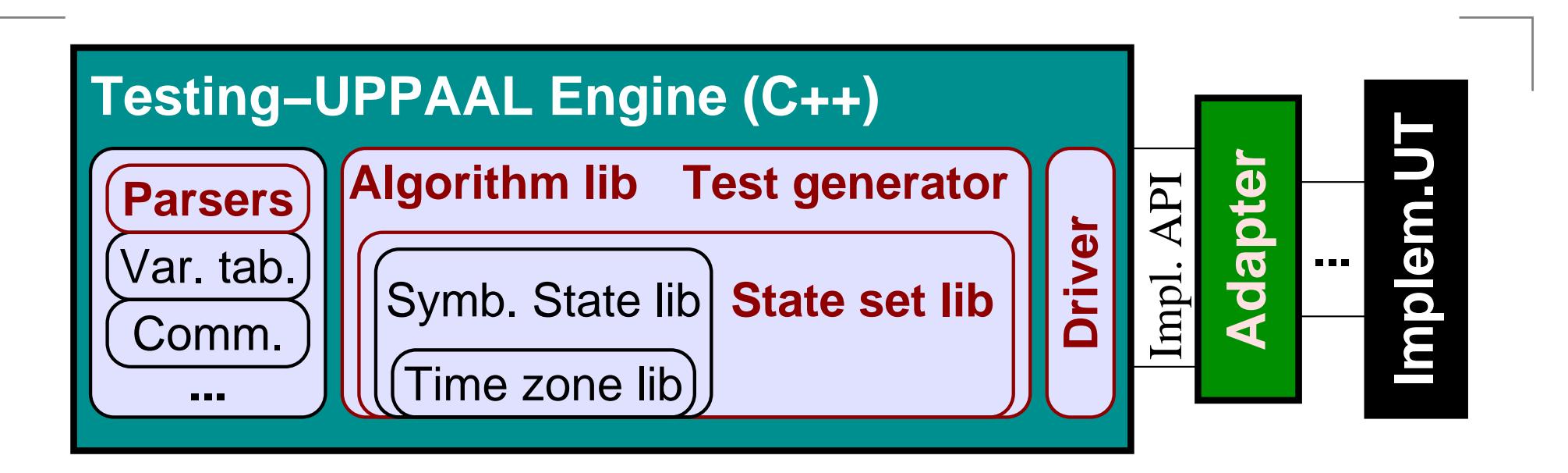

- Adopted parsers for test specification extensions.
- Extended and reused symb. state operation algorithms.
- Test generation and execution algorithm added.
- Driver for event time-stamping and extracting.
- Simple method call and call-back interface for adapter.

#### **T-UPPAAL Implementation: Pipelines**

Reachability algorithms for afterDelay and afterAction.

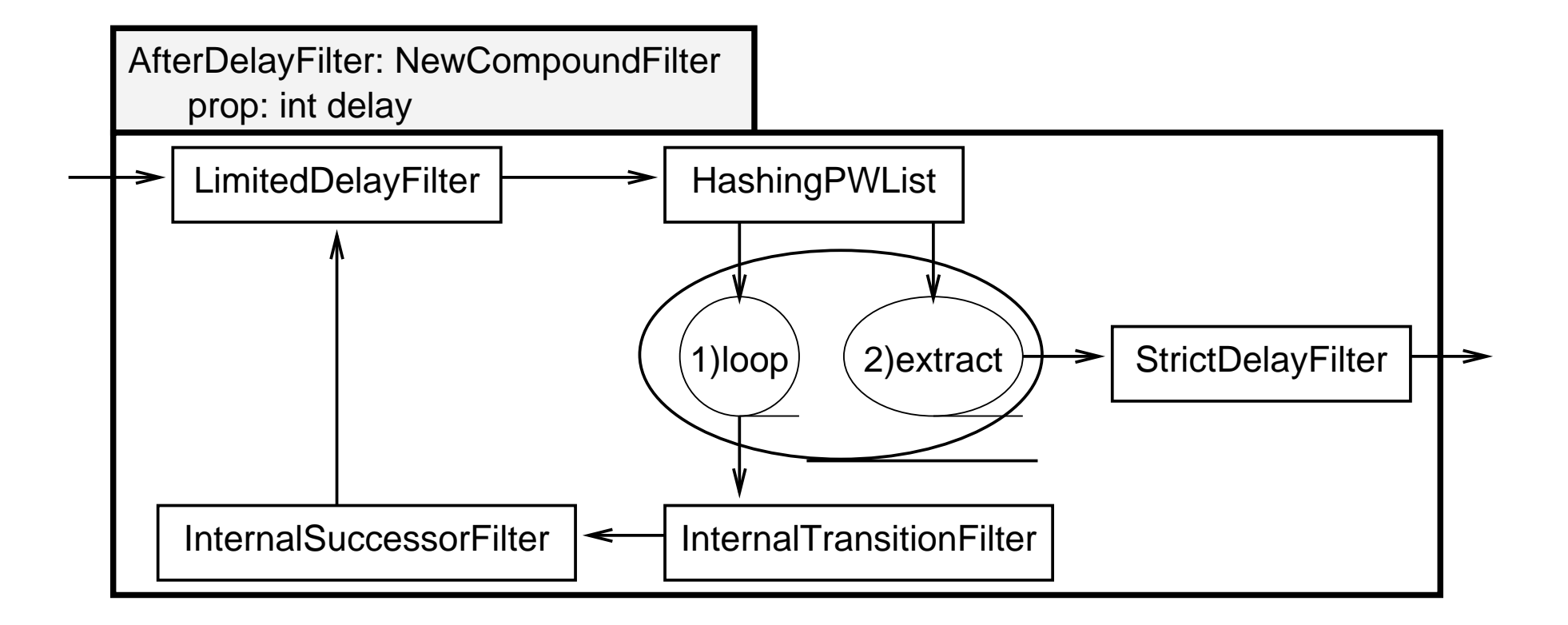

# **T-UPPAAL Applications**

- Mouse buttons (non-determinism  $\Rightarrow$  explosion).
- Train gate more complicated, benchmarks.

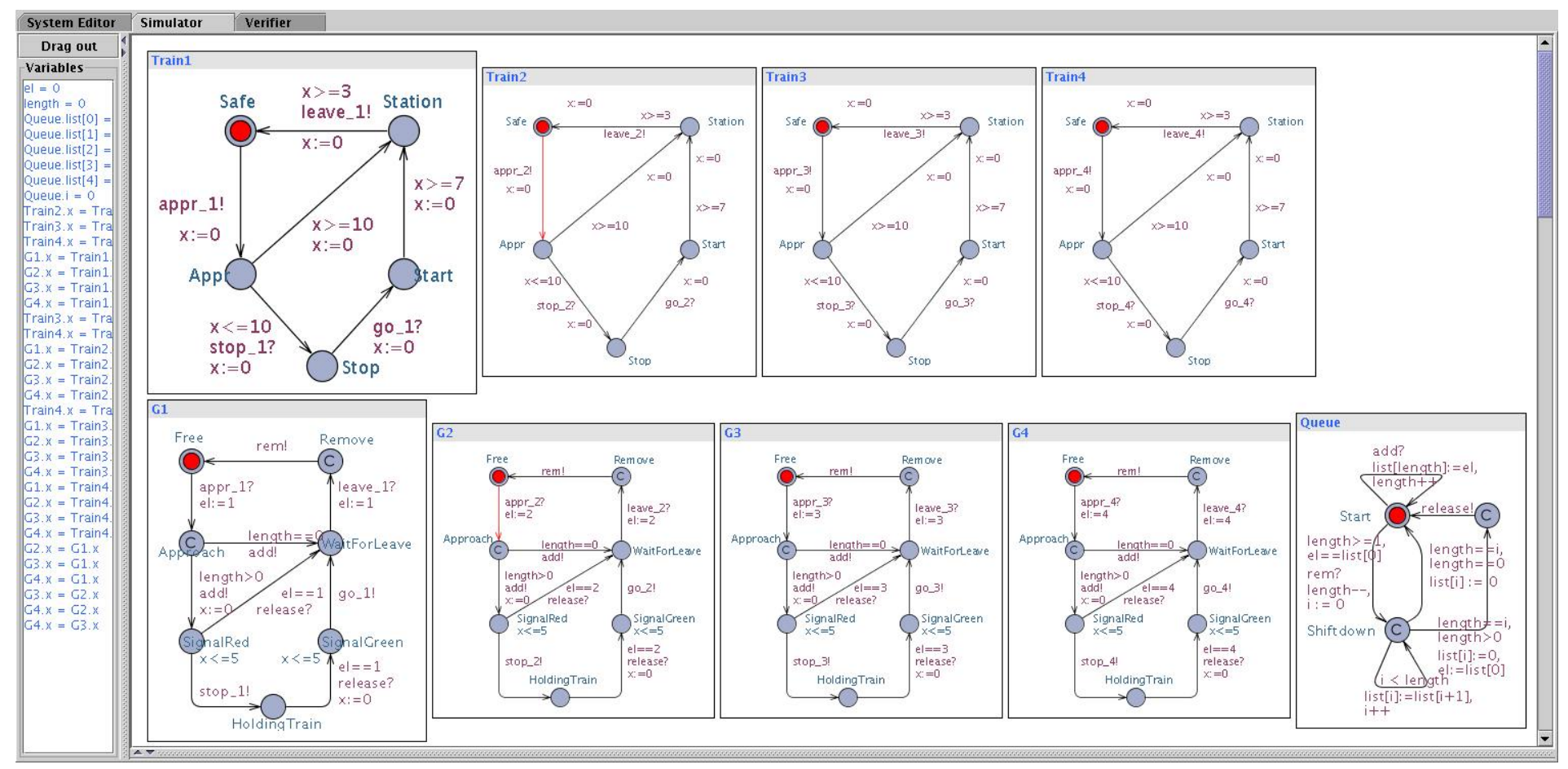

Light controller - interactive demo.

### **Train-Gate: Error Detection Capability**

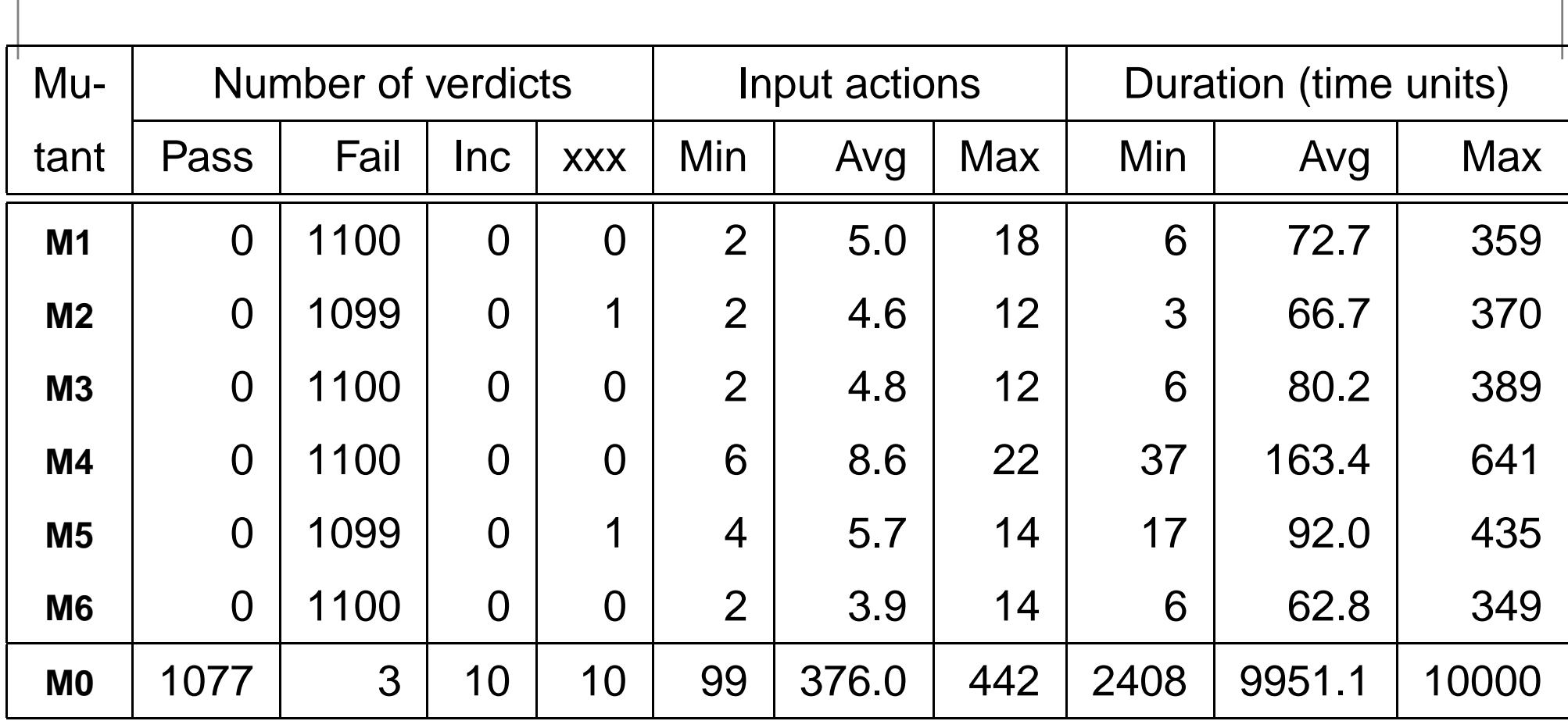

# **Computing Performance (instances)**

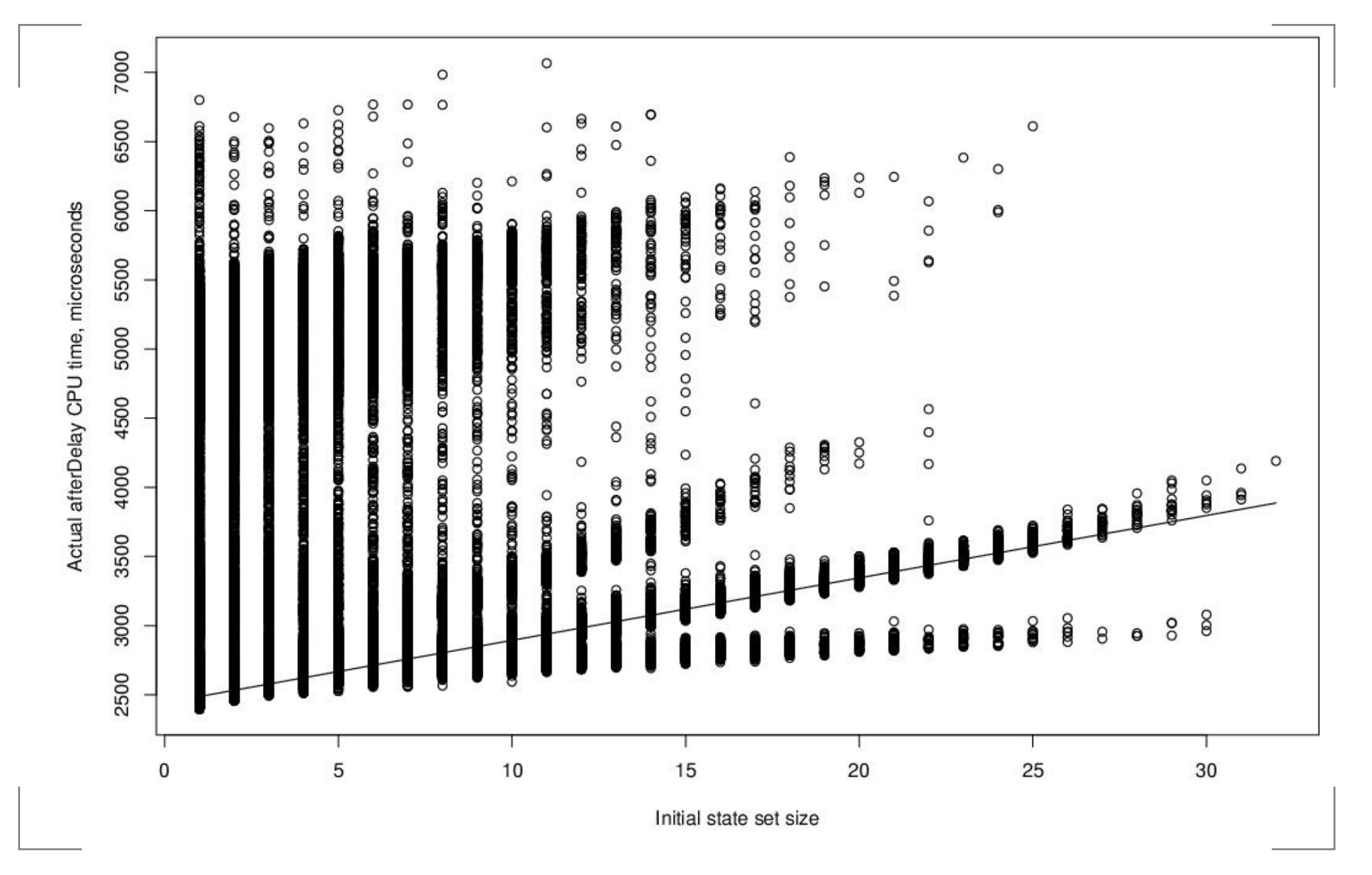

[http://www](http://www.cs.auc.dk/~marius/).[cs](http://www.cs.auc.dk/~marius/).[auc](http://www.cs.auc.dk/~marius/).dk/~marius/ February 17, STRESS'04 – p.15/18

#### **Computing Performance (means)**

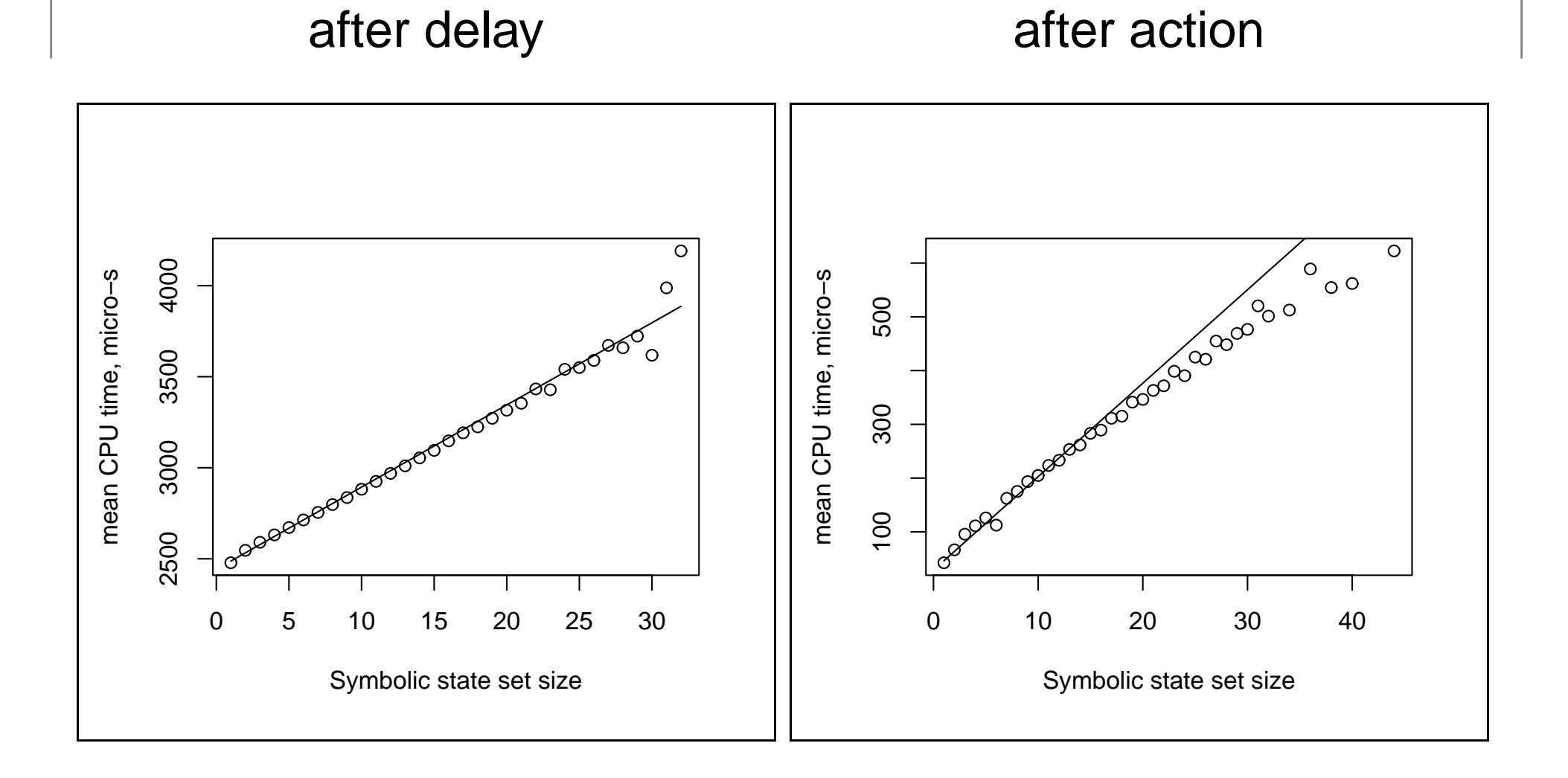

# **Computing Performance (summary)**

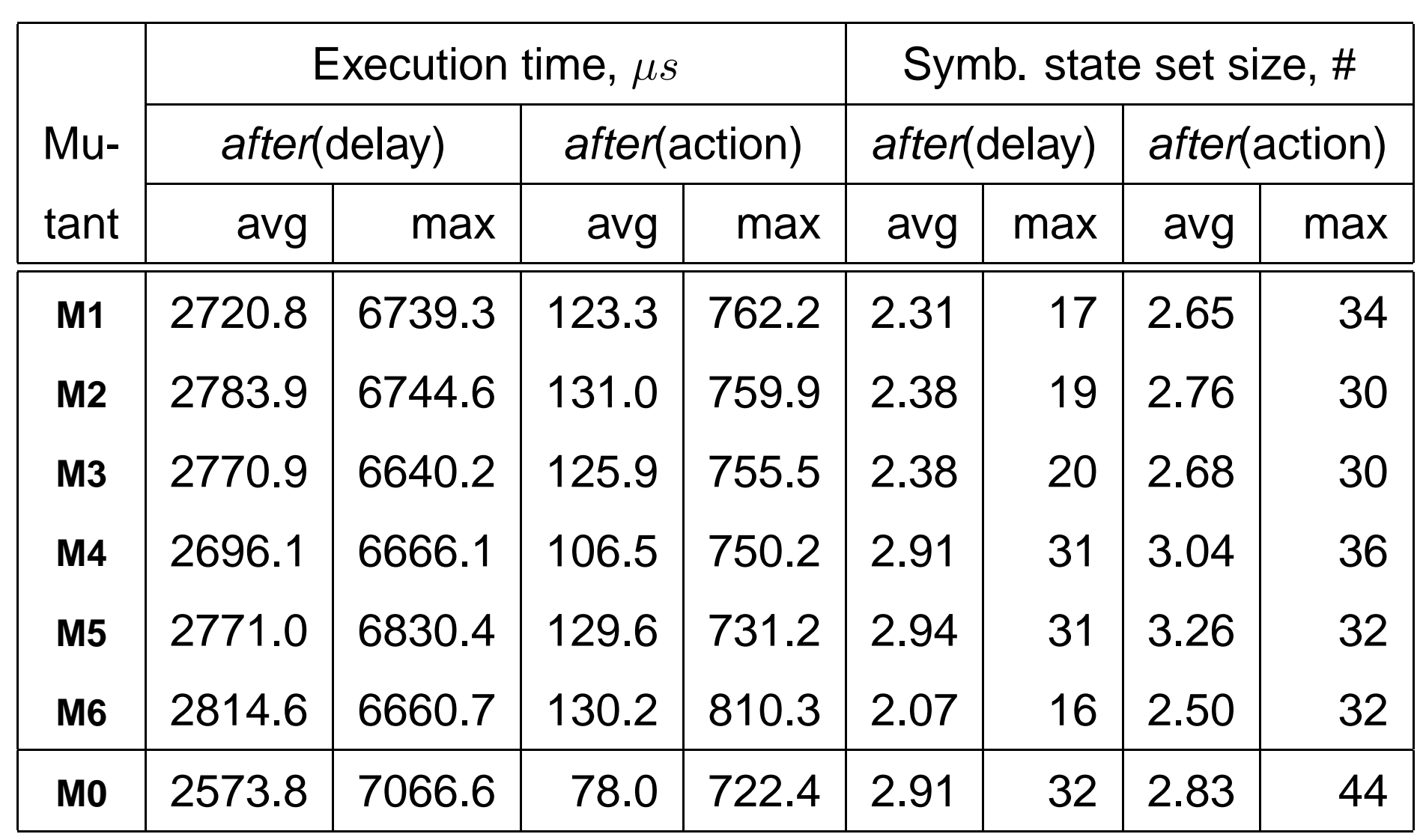

#### **Future Work**

- New UPPAAL features (broadcast, U-Code, ...)
- Termination of testing.
- Time synchronization: uncertainty in clock values.
- Advanced choices in online testing algorithm.
- IUT connectivity: adapters, value passing.
- Test traces (offline):
	- Symbolic state set display for debugging.
	- Conversion to test purpose for repeating test run.
	- Model coverage analysis.
- Obtain coverage and guide testing on-the-fly.
- Non-determinism.